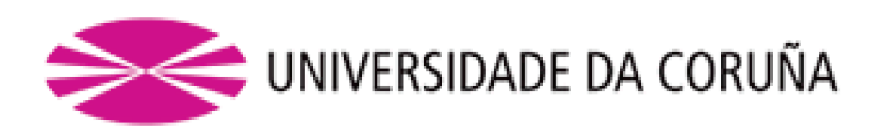

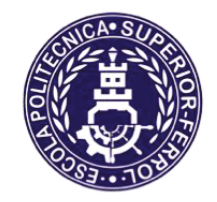

Escola Politécnica Superior

**Traballo Fin de Grao** CURSO 2020/2021

# **ESTUDO CFD DA EFICACIA DUN SECADOIRO DE MADEIRA POR LOTES EN FUNCIÓN DOS** PARÁMETROS DO PROCESO

**Grao en Enxeñaría en Tecnoloxías Industriais** 

**ALUMNA/O** 

**TITORAS/ES** 

Javier López Veres

Anne Marie Elisabeth Gosset

**DATA** 

Setembro 2021

# <span id="page-1-0"></span>**1 TÍTULO E RESUMO**

Neste traballo lévase a cabo o estudo numérico do fluxo de aire nun túnel de secado de madeira experimental, mediante a ferramenta CFD de código libre OpenFOAM. Este trátase dun problema abordado de forma extensiva na bibliografía, por medio da simulación do fluxo sobre a xeometría completa así como aproximacións de medio poroso. O noso obxectivo é analizar a relación entre os distintos parámetros do proceso de secado, tamaño dos rastreis, velocidade dos ventiladores e distribución da madeira sobre a eficiencia e eficacia do proceso de secado.

En este trabajo se lleva a cabo un estudio numérico del flujo de aire en un túnel de secado de madera experimental, mediante la herramienta CFD de código libre OpenFOAM. Este es un problema abordado de forma extensiva en la bibliografía, por medio de la simulación del flujo sobre la geometría completa, así como con aproximaciones de medio poroso. Nuestro objetivo es analizar la relación entre los distintos parametros del proceso, tamaño de los rastreles, velocidad de los ventiladores y la distribución de la madera sobre la eficiencia y eficacia del proceso de secado.

The aim of this project is to carry out a numerical study of the air flow in an experimetal wood-drying tunnel, which is done using the CFD tool of free code OpenFOAM. The problem is adressed in the bibliographical sources through the simulation of the flow about the detailed geometry of the tunnel and the wooden castles and with a porous medium aproximation. Our aim is to analize the relatioship between the different parameter of the process, heigh of the stickers, the speed of the fans and the distribution of wood in the drying kiln, and the efficiency and the effectiveness of the drying process.

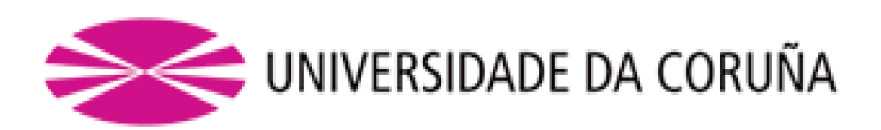

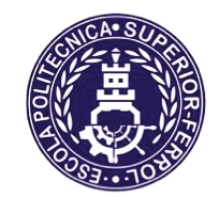

Escola Politécnica Superior

**TRABALLO FIN DE GRAO** CURSO 2020/2021

# **ESTUDO CFD DA EFICACIA DUN SECADOIRO DE** *MADEIRA POR LOTES EN FUNCIÓN DOS* PARÁMETROS DO PROCESO

**Grao en Enxeñaría en Tecnoloxías Industriais** 

Documento

**MEMORIA** 

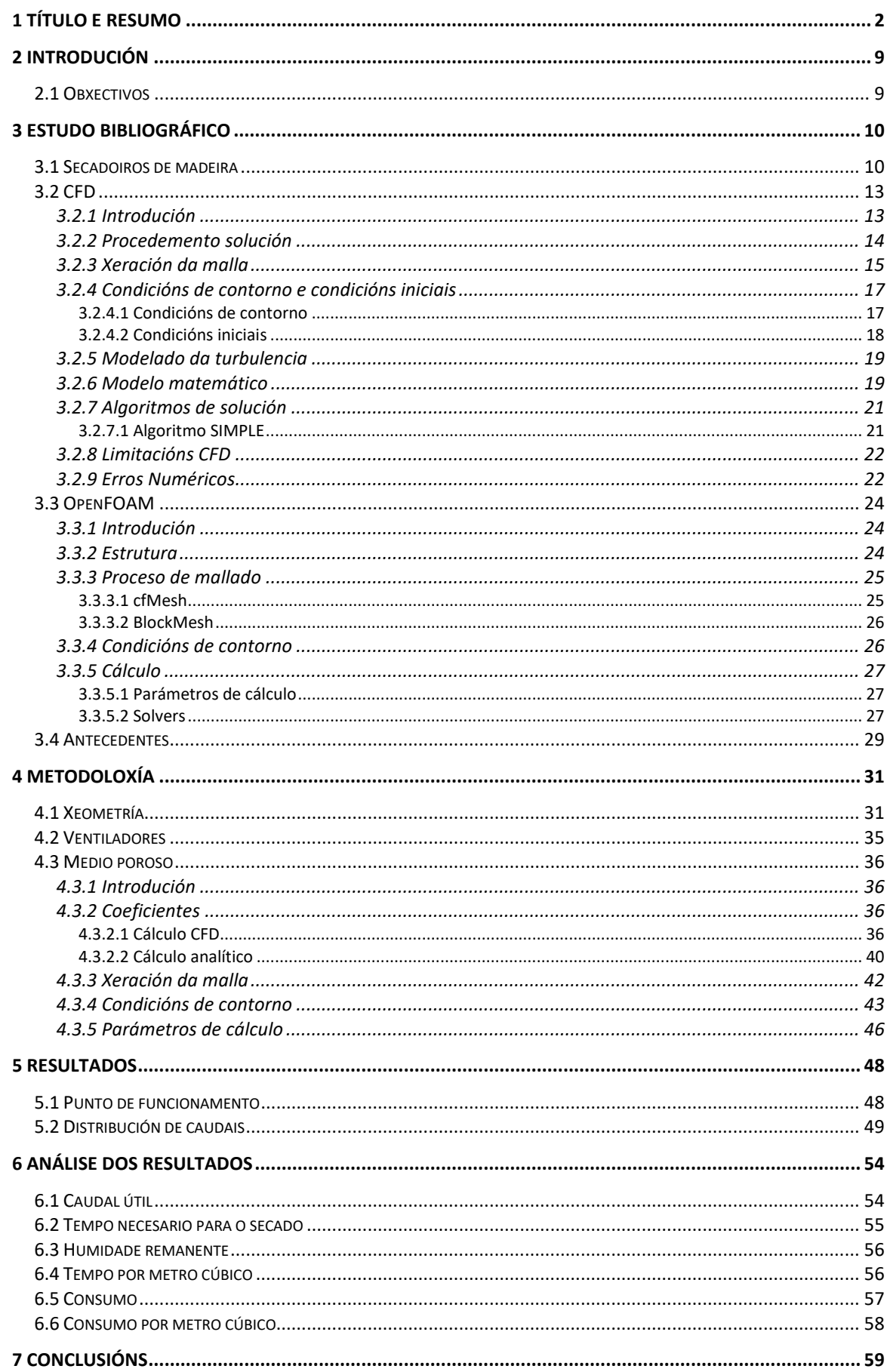

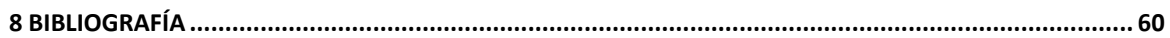

# Índice de figuras

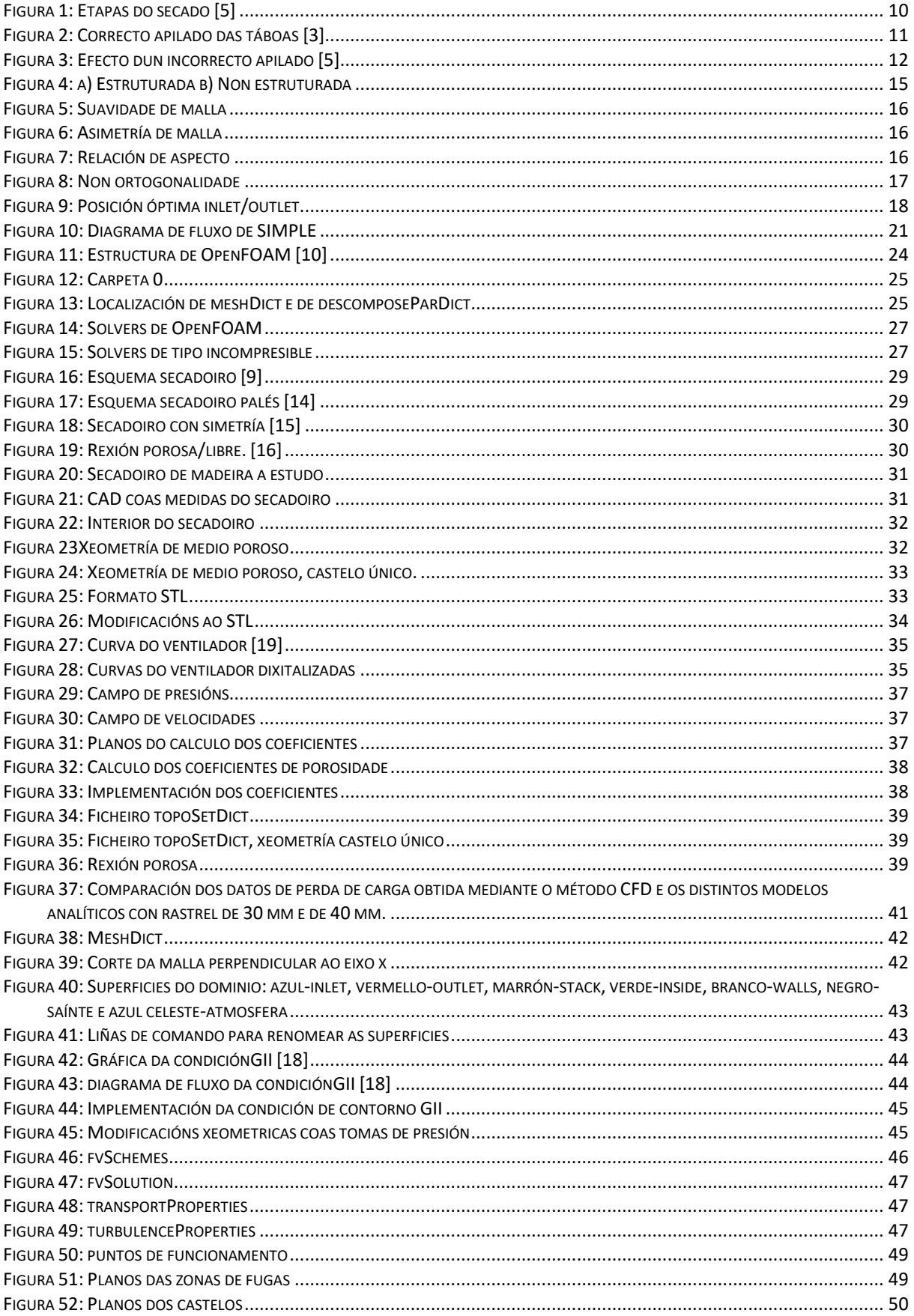

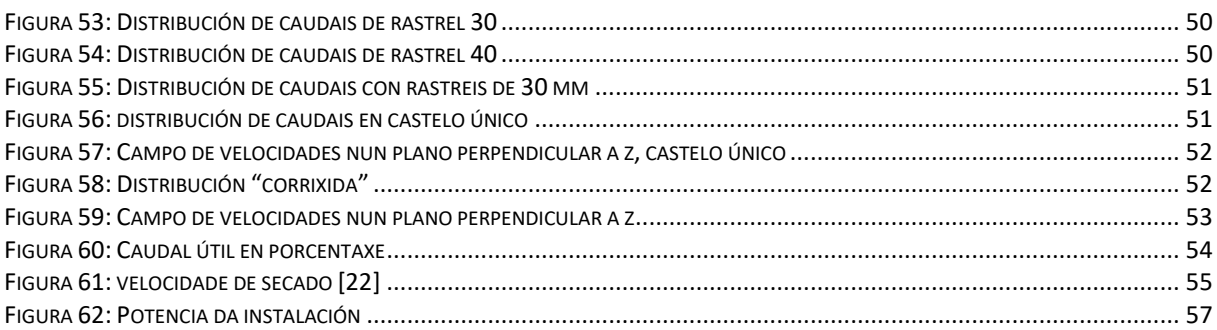

# Índice de táboas

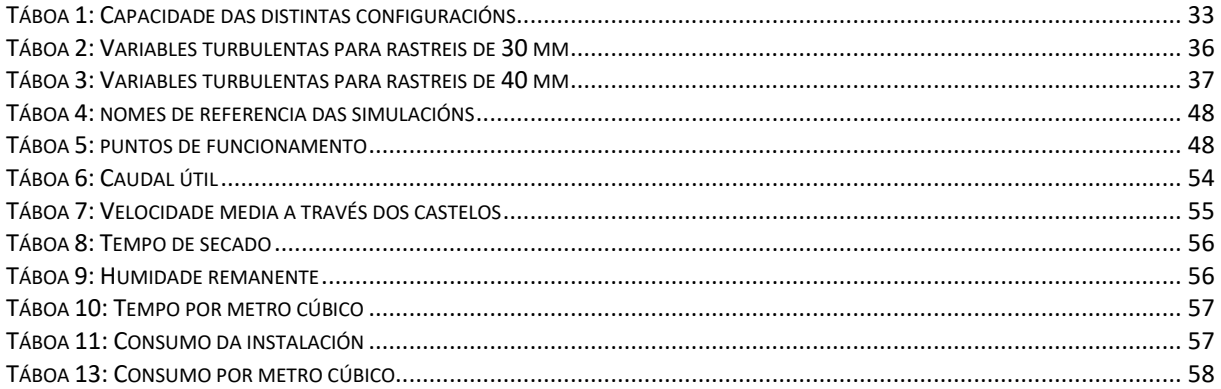

# <span id="page-8-0"></span>**2 INTRODUCIÓN**

O uso da madeira sen ser sometida a ningún proceso de secado é moi reducido, pois apenas existen actividades industriais que requiran unha elevada porcentaxe de humidade na madeira.

Un secadoiro de madeira artificial consiste nun túnel con capacidade de albergar castelos de madeira co obxectivo de reducir a súa humidade. Ditos castelos están formados por táboas cortadas e separados por listóns, coñecidos na industria como rastreis. Unha vez formados introdúcense no secadoiro, onde unha instalación de ventiladores xera unha corrente de aire que circula a través de intercambiadores de calor, onde aumenta a temperatura do aire, finalmente o fluxo de aire atravesa os castelos.

Este proceso permite reducir a humidade da madeira ata uns valores máis óptimos, que virán definidos polo seu uso posterior. O procedemento de secado artificial permite reducir os tempos de secado con respecto ós tempos requiridos no proceso de secado tradicional, que consiste en, tras formar os castelos, secalos ao aire libre. Este sector considerase moi tradicional, pois está baseado en experiencia adquirida en base a proba e erro.

Tratase dun proceso moi sofisticado debido a que dentro da estrutura molecular da madeira a auga pode aparecer en diferentes estados: líquido, vapor ou ligado ás propias células da madeira. Ademais, as propiedades da madeira varían notablemente en función da especie, procedencia ou antigüidade. Por isto, á hora de realizar a simulación do proceso, hai aspectos que non podemos prever de forma exacta.

A simulación do proceso de secado da madeira presenta un grande interese industrial, dada a necesidade de avaliar a eficiencia do mesmo, e poder extraer información sobre a colocación de táboas máis óptima e do proceso de secado.

Coñecer o comportamento do fluxo de aire no interior do secadoiro permite reducir o tempo necesario para a realización do proceso. O proceso é intensivo no uso da enerxía, unha redución do tempo de secado implica unha redución do uso de enerxía e do capital necesario para o proceso.

# <span id="page-8-1"></span>**2.1 Obxectivos**

O obxectivo deste estudo é a análise do proceso de secado da mediante cálculo CFD.

Durante o estudo empregarase a aproximación de medio poroso, polo que o primeiro obxectivo será a determinación dos coeficientes de porosidade das distintas configuracións da madeira.

Posteriormente utilizando a aproximación de medio poroso realizaranse diversas simulacións do secadoiro completo.

Por último, analizarase o efecto sobre a eficacia e eficiencia do proceso de secado da variación dos seguintes parámetros:

- Velocidade de rotación do conxunto de ventiladores
- Tamaño dos rastreis
- Distribución dos castelos

# <span id="page-9-0"></span>**3 ESTUDO BIBLIOGRÁFICO**

# <span id="page-9-1"></span>**3.1 Secadoiros de madeira**

Para a correcta realización das súas función vitais, as árbores requiren dunha gran cantidade de auga. Na maior parte de procesos industriais nos que se emprega a madeira, dita humidade interna non é desexable, por iso debe de ser eliminada mediante algún método de secado. Dada a lentitude dos métodos tradicionais, empréganse secadoiros artificiais, que teñen por obxectivo reducir a humidade ata o porcentaxe desexado e realizalo no menor tempo posible co menor uso de recursos posible. Ademais debe procurarse que a madeira teña estabilidade dimensional, polo que a humidade interior ten que estar en equilibrio coa humidade exterior.

Na revista Cis Madeira, Gonzalo Piñeiro Veiras [5] distingue 3 etapas do secado da madeira. Unha primeira etapa dominada polos fenómenos de convección da humidade, na que se extrae principalmente auga libre, que é auga en estado líquido ou vapor que se encontra nas cavidades da madeira, unha segunda etapa, na que á eliminación da auga libre se comeza a sumar a eliminación da auga de impregnación, que se encontra ligada ás paredes. Por último tras ter eliminada a práctica totalidade da auga libre e unicamente se extrae auga de impregnación, temos a etapa de difusión.

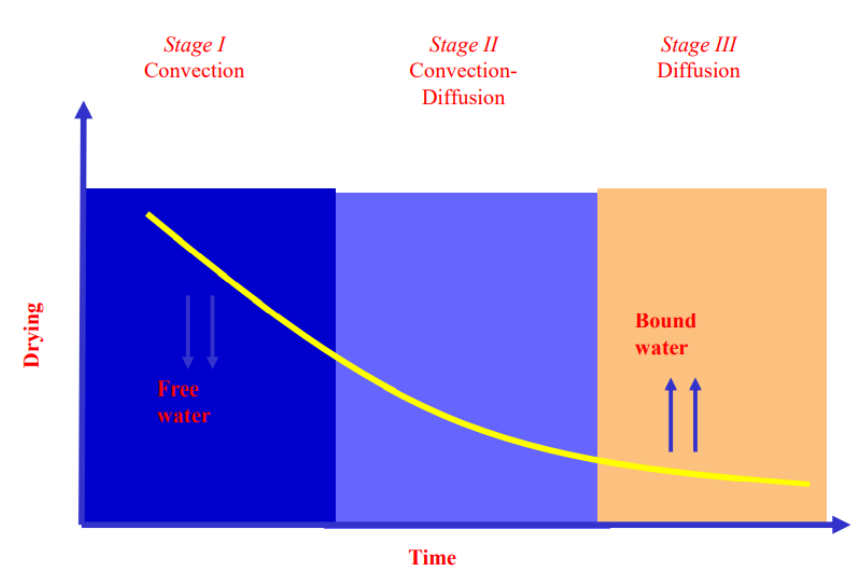

**Figura 1: Etapas do secado [5]**

<span id="page-9-2"></span>O proceso de secado componse de diferentes etapas [3]. Este componse dunha primeira etapa, a etapa de quecemento, na que se procura homoxeneizar as condicións de humidade e temperatura existentes no secadoiro. Unha segunda etapa, a etapa de secado, na que se pretende alcanzar o contido de humidade (CH) establecido e de forma homoxénea en toda a madeira. Na última etapa, a etapa de post-secado, onde se levan a cabo tratamentos como a igualación, onde se procura homoxeneizar o CH en todas as táboas, o acondicionamento, onde se procura a redución das tensión entre a superficie e o interior, e o arrefriamento, que reduce o risco do restablecemento de distas tensión.

En ambos artigos citados anteriormente, [3] e [5], falan das vantaxes que se obteñen da madeira seca, como por exemplo, a perda de peso, maior resistencia mecánica, maior traballabilidade, maior resistencia ao ataque de fungos e insectos e maior illamento térmico e eléctrico.

Pese ás vantaxes que presenta dito proceso, o autor Viscarra [4] expón os problemas que poden supoñer un mal proceso de secado. Cabe destacar en primeiro lugar ás rachaduras, que se poden representar como gretas superficiais, que ocorren nas primeiras etapas debido a un secado demasiado rápido, gretas internas, provocadas por esforzos tensionais ,rachaduras, que consisten en separación lonxitudinais das fibras e colapso, provocado por unha contracción anormal a altas temperaturas. Tamén podemos ter manchas químicas provocadas por reacción químicas. Por último destacamos que as primeiras etapas do proceso de secado supoñen un ambiente ideal para a proliferación dos fungos.

O proceso de secado está baseado na capacidade da madeira de intercambiar humidade co ambiente , no caso dos secadoiros, a madeira é sometida a condición severas, que foron alteradas previamente para forzar dito intercambio.

A automatización do proceso de secado presenta unha certa complexidade, debido a, entre outros motivos, á variabilidade do comportamento entre os distintos tipos de madeira. Pedras Saavedra [1] propón establecer unha clasificación e homoxeneización da madeira para conseguir uniformidade antes da entrada ao secadoiro. Os parámetros propostos para a homoxeneización son

- Especie. Dependendo da especie podemos empregar estratexias máis esixentes, sometendo a réximes de temperatura e velocidade maiores, ou condición mais suaves, con velocidades inferiores. Ademais, a especie determina a estratexia de secado que se emprega e, incluso, o deseño da instalación.
- Contido de humidade. Tanto o contido de humidade como a súa distribución marcan o programa de secado.
- Espesor e calidade da madeira. Isto nflúe tanto no tempo de secado como na severidade das condición que se poden escoller.

O artigo anterior tamén destaca a colocación dos castelos de madeira, pois secado prodúcese debido ao paso de aire quente con pouca humidade a través das táboas, polo que, a circulación a través das mesmas debe de ser o máis homoxénea posible en a través da superficie. Con respecto ao proceso de enrastrelado, debe de terse en conta que se debe conseguir unha correcta distribución do aire e do peso. O apilado ten que ser o máis uniforme posíbel, tratando de evitar ocos a través dos cales se poida producir una recirculación de caudal.

<span id="page-10-0"></span>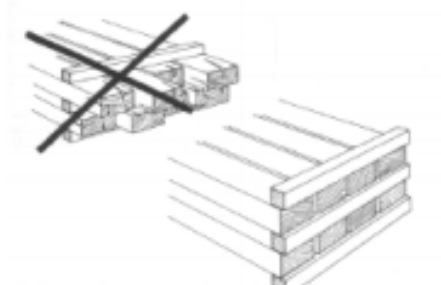

**Figura 2: Correcto apilado das táboas [3]**

Un mal apilado das táboas resulta nun aumento da perda de carga no entorno da irregularidade.

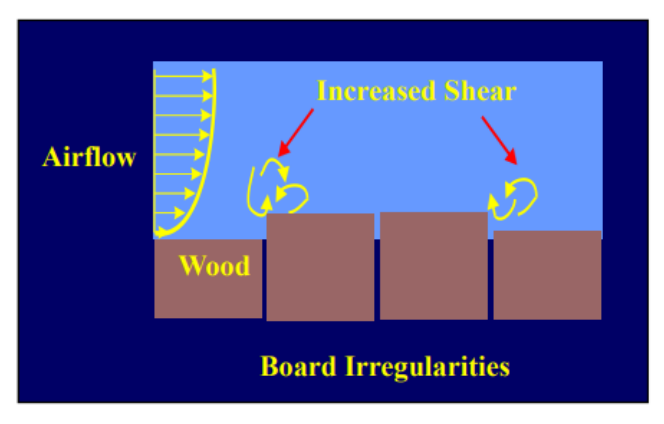

**Figura 3: Efecto dun incorrecto apilado [5]**

<span id="page-11-0"></span>No artigo [2] da revista Cis-madeira fálase da importancia da densidade no secado da madeira, debido a que, ao aumentar a densidade diminúe o tamaño das cavidades dentro da madeira, o que aumenta a resistencia ao paso da auga ao exterior. A densidade cambia entre especies, mais tamén para unha mesma especie en función da súa idade, no caso do eucalipto, as madeiras xoves (15 anos) presentan unha densidade baixa e porcentaxes elevados de humidade, mentres que as madeira de idades maiores a 30 anos presentan unha densidade elevada, por tanto é necesario ter en conta a idade da madeira para realizar a clasificación.

# <span id="page-12-1"></span><span id="page-12-0"></span>**3.2 CFD**

## *3.2.1 Introdución*

A dinámica de fluídos computacional (CFD) ten como obxetivo obter as solucións de problemas de fluxo por medio de métodos numéricos. O comportamento dos fluídos vese representado polas ecuacións de continuidade, de cantidade de movemento e a ecuación de conservación da enerxía. Ditas ecuacións forman un sistema de ecuacións en derivadas parciais, onde os métodos analíticos soamente proporcionan unha solución no caso de non existir os termos non lineais ou que estes poidan ser despreciados. De forma habitual, na enxeñaría non acontece ningún dos dous supostos, o que nos obriga a empregar os métodos numéricos para encontrar unha solución.

Para o deseño de sistemas en enxeñaría empréganse dous métodos, o experimental e o numérico. Actualmente empréganse ambos métodos de forma conxunta, onde os métodos experimentais permítennos obter propiedades puntuais, como a forza de arrastre ou de sustentación, mentres co CFD obtemos a información sobre os campos, como o campo de velocidades ou de presións.

O estado actual das ferramentas CFD permite modelar fluxos laminares con relativa facilidade, mais para modelar fluxos turbulentos é necesario empregar métodos de turbulencia, pois se non tórnase nunha tarefa practicamente imposíbel.

En conclusión, os avances na computación, como a capacidade de traballar en paralelo, dan lugar a que a CFD teña unha gran relevancia no mundo industrial. Entre as súas vantaxes destacan a redución de tempo e coste de avaliación de novos deseños, a capacidade de obter información cuxa obtención non sería viable mediante métodos convencionais, xa sexa por recursos económicos ou tecnolóxicos. Pese a que se trata dunha ferramenta dunha gran utilidade, pode levar varios riscos se non se emprega e interpreta de forma correcta, pois os cálculos CFD sempre proporcionan unha resposta, que non ten por que ser correcta. A interpretación depende do usuario ,e polo tanto, é necesario que usuario comprenda a física do problema para que o procedemento da solución se adecúe de forma correcta.

# *3.2.2 Procedemento solución*

<span id="page-13-0"></span>Para poder resolver as ecuacións de forma numérica en [7] propónse o seguinte procedemento:

### • **Preprocesado**

- o Definir un dominio computacional e discretizalo pequenos elementos chamados celas. En 3D, ditas celas son volumes. Cada cela considérase un pequeno volume de control onde se resolven as ecuacións de conservación e transporte. O conxunto de celas denomínase malla de cálculo.
- o Especifícanse as condicións de contorno para cada dominio.
- o Especifícase o tipo de fluído (auga, aire…) e as súas propiedades (densidade …).
- o Selección dos parámetros numéricos e das condición de contorno.
- o Condicións iniciais, asígnase un valor de primeira aproximación ás variables de cada cela para comezar a iteración.

### • **Procesado**

o Resólvense as ecuacións por iteración en cada cela ata que o residuo sexa cero. En CFD, nunca será cero, mais cabe esperas que diminúa con cada iteración, volvéndose desprezable tras suficientes iteracións.

### • **Postprocesado**

- o Analizar o campo do fluxo de forma gráfica e rápida. Tras converxer a solución, as variables analízanse de forma gráfica.
- o Calcular as propiedades globais e integrais a partir da solución obtida.

Según [6] compre diferencia as etapas en tres pasos principais:

- Discretizar o dominio: tanto o dominio espacial como o dominio temporal continuos deben de ser substituídos por un dominio discreto formado por celas e niveis de tempo.
- Discretizar as ecuacións diferenciais parciais: as ecuacións deben ser substituídas por un conxunto de ecuacións alxébricas resolubles nas celas que deberán representar a mesma física que as orixinais.
- Especificar o algoritmo: compre especificar o procedemento escollido mediante o que se obteñen as solución nas celas e puntos entre un paso de tempo e o seguinte, dito algoritmo ten que proporcionar solución ao nivel de precisión requirido e ser eficiente a nivel computacional.

# *3.2.3 Xeración da malla*

<span id="page-14-0"></span>Un dos pasos de maior importancia en CFD á a xeración da malla. Consiste na discretización do dominio de cálculo nas celas nas que se van calcular as variables fluídas.

- Malla estruturada: componse de celas hexaédricas e segue un sistema de cordeadas curvilíneo ou cartesiano. Caracterízanse por ter unha distribución espacial ordenada e coherente. Son mallas de alta calidade, mais só son viábeis en xeometrías sinxelas.
- Malla non estruturada: as liñas que a forman non compoñen un sistema de coordenadas curvilíneo. As súa celas poden ser triangulares ou tetraédricas. A xeración de malla é automática a base de parámetros predefinidos, polo que xeralmente, e mais sinxela de xerar que unha malla estruturada, aínda que a cambio obtense unha malla de menor calidade. En xeral, teñen un número de celas menor debido á súa capacidade de adaptación e refinamento local.
- Malla híbrida: trátase da combinación de mallas estruturadas e non estruturadas. Empréganse de forma habitual en xeometrías onde é necesaria moita resolución nunha área concreta, poñamos por caso, unha capa límite, mentres non en necesaria a mesma resolución no resto do dominio.

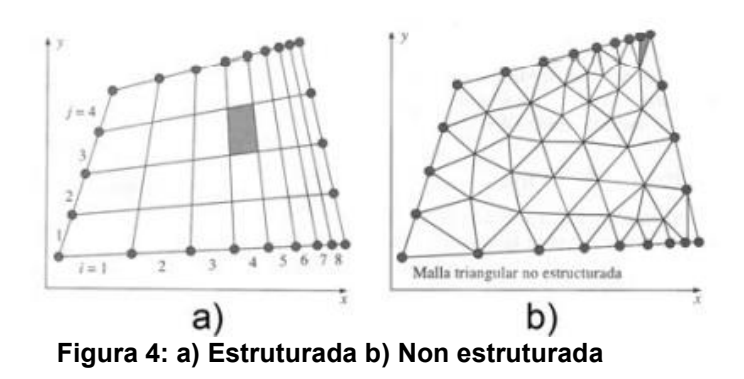

<span id="page-14-1"></span>No caso das xeometrías sinxelas, as mallas estruturadas proporcionan solución de gran calidade cun número de celas menor, ademais, de forma xeral, converxen nun intervalo de tempo menor. Sen embargo, para xeometrías máis complexas ditas mallas non presentan ningunha vantaxe, mentres unha non estruturada pode adecuarse mellor as diferentes formas, o que pode provocar un aforro de tempo considerábel.

En conclusión, cada tipo de malla presenta as súas vantaxes e os seus inconvenientes. O sistema ideal será aquel que permita resolver toda a física do campo fluído, mentres se minimizan os erros e se emprega o menor número de puntos e celas para realizar o cálculo de forma eficiente. Dito sistema, para casos en 3D, é difícil de atopar, tendo que empregar solución de compromiso. Para elaborar unha malla con éxito, ademais de precisar coñecemento en dinámica de fluídos computacional e en xeración de mallas, compre coñecer a física do problema.

Unha alta calidade de malla proporcionará resultados máis precisos e unha maior facilidade de resolución. Para cuantificar a calidade da malla defínense diversos parámetros, que se describirán a continuación:

Suavidade da malla (Grid Smootheness): é a relación entre o volume de celas contiguas. Non é recomendable que unha cela sexa moito maior que á súa veciña. Os problemas que se pode xerar poderíamos exemplificalos coa derivada que, ao ser expresada en forma de cociente de incrementos, produciría un erro alto.

- ❖ 1:1 perfecto
- ❖ 1:1,5 aceptable
- ❖ 1:3 executable
- ❖ 1:10+ non executable

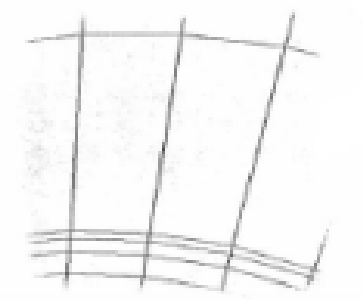

**Figura 5: Suavidade de malla**

<span id="page-15-0"></span>Asimetría da malla (Grid Skewness): é o angulo que forman a linea que conecta o centro das celas e a cara que separa ditas celas:

- ❖ 90º perfecto
- ❖ 60º aceptable
- ❖ 30º executable
- ❖ <10º non executable

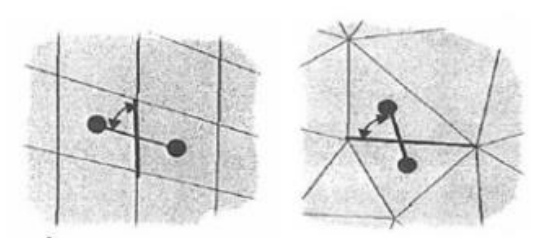

**Figura 6: Asimetría de malla**

<span id="page-15-1"></span>Noutras referencias, interpétase como a distancia entre o centro da cara de contacto e a línea que une os centros de celas contiguas. (Criterío empregado por OpenFOAM)

- ❖ 0 perfecto
- ❖ <2,5 aceptable
- ❖ 2,5<Max Skewness <4 executable (probablemente xere problemas)
- ❖ >4 Non executable

<span id="page-15-2"></span>Relación de aspecto (Aspect Ratio): é a relacion entre a lonxitude e o ancho dunha cela.

 $\Delta x$ 

**Figura 7: Relación de aspecto**

Non ortogonalidade: é o ángulo que une os centros de dúas celas contiguas e a normas á cara comun.

- ❖ 0º 30º perfecto
- ❖ 30º- 50º aceptable
- ❖ 50º 70º executable
- ❖ 70º 80º probablemente xere problemas
- ❖ >80º non executable

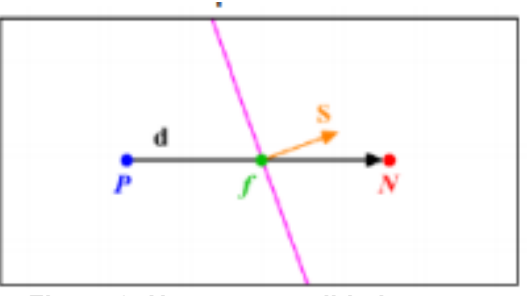

**Figura 8: Non ortogonalidade**

### *3.2.4 Condicións de contorno e condicións iniciais*

### <span id="page-16-2"></span><span id="page-16-1"></span><span id="page-16-0"></span>**3.2.4.1 Condicións de contorno**

A determinación das condicións de contorno permite cerrar o sistema de ecuacións de Navier-Stokes. Un mismo problema pode variar completamente cando as condicións de contorno se modifican

As condicións de contono poden ser de tres tipos:

- Condición de Dirichlet: especifica o valor dunha variable nun contorno.
- Condicion de Neummann: especifica o valor do gradiente normal a unha fronteira dun contorno.
- Condición de Robin: unha combinación de ámbalas anteriores.

Ditas condicións teñen que ser realistas físicamente, pois unha incorreta definición pode ralentizar a converxencia ao non ser realistas ou, incluso, provocar a diverxencia. Cómpre definir unha condición de contorno para cada unha das varibles que se tratan no problema. A calidade da malla toma especial importancia nas rexións do dominio onde se especifican as condicións de contorno. Dada a posibilidade da existencia de fluxos de retorno tanto á entrada como á saída, é dicir, fluído que entra de novo ao dominio ou fluído que quere saír de novo, pode requerirse algunha operación adicional, xa sexa eliminar dito refluxo mediante unha condición de contorno ou cuantificar o refluxo en caso de que dito dato fose relevante.

As condicións de contorno máis importantes según [7] son:

**Condicións de parede:** consiste en que o fluído non poida atravesar unha superficie sólida. A compoñente normal da velocidade relativa con respecto á parede iguálase a 0. Debido á condición de non deslizamento, a compoñente da velocidade tanxencial a unha superficie sólida en repouso tamen se establece en 0 ou á velocidade da parede se se trata dunha parede móbil. No caso de traballar cun modelo de trubulencia, pode ser necesario definir a rugosidade da parede, ademais de escoller unha función de parede axeitada.

**Condición de fluxo de entrado ou fluxo de saída:** clasifícanse segundo especifiquen a velocidade do fluxo ou a presión. No caso da velocidade especifícase a velocidade do fluxo entrante (ou saínte), no caso da presión defínese a presión na superficie de entrada ( ou de saída). Nos se especifica a presión nunha condición de

velocidade, ou a velocidade nunha condición de presión, pois ao estar ambas magnitudes ligadas nas ecuacións do movemento, ambas magnitudes adapataranse ás condicións impostas. No caso de especificar ambas, poderáse producir unha sobredeterminación, o que poderá producir erros de compatibilidade nas ecuacións. Outra opción podería ser unha condición de fluxo de saída libre, onde non se especifican as propiedades do fluxo, senón que se forza a que os gradientes normais das propiedades sexan 0 nas caras de saída.

De forma xeral, no inlet empréganse condicións de velocidade constante e gradiente normal da presión igual a cero, mentres que no outlet establécese que a presión e atmoférica (0) e que o gradiente normal da velocidade é nulo.

Cómpre ter en conta a posición da entrada (inlet) e da saída (outlet) deberanse situar o máis lonxe posible das rexions de recirculación para que o cálculo sexa máis estable, especialmente no caso da saída.

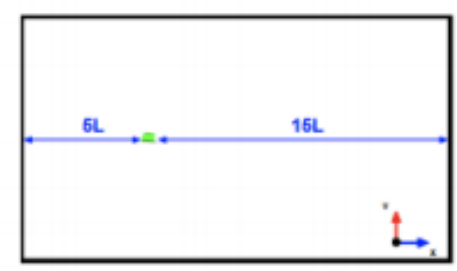

**Figura 9: Posición óptima inlet/outlet**

<span id="page-17-1"></span>**Condicións de contorno varias:** a condición de contorno periódica serve cando existe unha repetición da xeometría, e dicir, o fluxo de saída nunha saída periódica presenta as mesmas propiedades que o fluxo de entrada na seguinte. A condición de simetría establece que as propiedades de campo fluído sexan imaxe especular respecto un plano de simetría, é aplicable a simetrías planas e , para que dita condición sexa válida tanto a xeometría como o fluxo teñen que ser simétricos. Nesta condición imponse que a velocidade normal é nula no plano de simetría e que os gradientes normais das demais variables sexan nulos no plano de simetría.

Ditas condicións simplifican en gran medida o problema, permitindo unha reducción do tamaño do dominio e, por tanto, unha redución do número de celas e do custo computacional.

**Condicións de contorno interiores:** aplícanse sobre superficies que non forman parte da fronteria do dominio, senón que forman parte do seu interior, polo que podeían non considerarse como unha condición de contorno como tal. Un dos seus usos habituais é a simulación dun ventilador, para o que, en lugar de simularse un ventilador real, simplemente estabécese un salto de presion entr uns determinados planos.

### <span id="page-17-0"></span>**3.2.4.2 Condicións iniciais**

As condicións iniciais presentan unha importante funcion no que á converxencia respecta, pois, canto mais proximas ao resutado final máis rápido e con maior eficacia alcanzará a converxencia. Unha medida habitual para simulacións mais complexas consiste nun primeiro calculo, cunha malla menos refinada e con parametros sinxelos, cuxo resultado se empregará como condición inicial para a simulación sen simplificar.

Existen dous tipos de condicións iniciais, as uniformes e as non uniformes. As non uniformes son aquelas que se obteñen a través dunha simulación previa, mais tamén se poden obter de resultados esperimentais ou funcións analíticas.

# *3.2.5 Modelado da turbulencia*

<span id="page-18-0"></span>As simulacións de fluxo turbulento presentain maior complexidade que as laminares, pois existen unhas estructuras tridimenisonales de aparencia caótica caracterizada por unha alta compoñente rotacional. Non existe unha estratexia única para tratar este tipo de simulacións, seno que dependen da precisión requerida e dos recursos computacionais á nosa disposición. Os tres tipos de estratexias son:

**DNS (simulación numérica directa):** consiste na resolución en todo o rango de escalas espacio-temporais presentes no fluxo (que se incrementan co rango de Re). En consecuencia, requiren mallas especialmente finas para proporcionar resultados en todas as escalas e requiren dunha gran cantidade de recursos computacionais. Hoxe en día este método é inviable para xeometrías complexas e o seu uso vese limitado a casos de interese académico.

**LES (tamén chamado SRG: simulación de remuíños grandes):** trátase dunha simplificación do modelo anterior, neste caso, ás caracteristicas dos remuíños grandes son calculadas mentres que as turbulencias máis pequenas son calculadas supoñendo que son isotrópicos e o seu comportamento e estatísticamente predicible. Así, somos capaces de calcular a parte máis relevante do movemento turbulento. Este método require menores recursos computacionais, mais aínda segue a ser esixente para xeometrías complexas.

**RANS (Navier-Stokes de número Reynolds promediado):** neste caso non se calculan as características non estacionarias da turbulencia, senón que se toman modelos matamáticos para representar a intensidade de mesturado e a difusión que provoca a turbulencia. A ecuación de Navier-Stokes é substituída pola ecuación de Navier-Stokes de numero Reynolds promediado (RANS) onde se engade un termo adicional coñecido como o tensor de esforzo específico de Reynolds, que ten en conta as aportacións turbulentas. Este termo engade seis variables adicionais, que s ecalculan mediante modelos de turbulencia. Os modelos mais populares son k-ε, k-ω e q-ω. Ditos modelos engaden dúas ecuacións máis e esixen condición de contorno adicionais para as propiedades de turbulencia á entrada e á saída do dominio.

As condicións de contorno a específicar poden ser o valor de k (enerxía cinética turbulenta), ε (razón de disipación turbulenta), outra opción pode ser proporcionar l (intensidade de turbulencia) e L (lonxitude característica dos remuíños turbulentos).

Os modelos son aproximacións baseadas en modelos empíricos, por tanto, requiren ser calibrados para casos simplificados. Ningún dos modelos é universal, polo que pode funcionar de forma adecuada para un caso e proporcionar resultados erróneos para outro.

### *3.2.6 Modelo matemático*

<span id="page-18-1"></span>Para o modelado matemático non se terá en conta a lei de conservación da enerxía, xa que non ten interes para o noso proxecto, únicamente se terán en conta a lei de conservación da materia e a lei de conservación do momento.

Para obter as características do fluído cómpre calcular os números adimenisonais de Reynolds e Mach:

$$
Re = \frac{V * L}{v}
$$

$$
M = \frac{V}{Vs}
$$

V: módulo da velocidade do aire

L: lonxitude característica

ν:viscosidade cinemática

Vs: velocidade do son no aire (343 m/s)

O Re determina se o fluxo é turbulento. No noso modelo non consideramos variación de temperatura, polo que a densidade non variará con respecto a temperatura, o número de Mach determinará se a densidade depende da presión ou se pola contra, se pode considerar constante. No caso de que se poida considerar a densidade constante temos e o fluxo turbulento teríasmos as ecuacións de Navier-Stokes incompresibles.

$$
\nabla\cdot\boldsymbol{\mathit{v}}=0
$$

$$
\partial_t \cdot v + \nabla \cdot (v \times v) - v \Delta v + \nabla p = 0
$$

No artigo [9] para un caso similar popóñense como sondicións iniciais velocidade nula en presión atmosférica no interior. Necesitamos impor unha condición de contorno por cada variable en cada un dos contornos do domino. Algunhas das condicións máis típicas son:

- Velocidade uniforme á entrada:  $v = (v, 0, 0)$
- $\bullet$  Gradiente normal nulo para a presión á entrada  $\frac{\partial P}{\partial n}=0$
- Condicións de non penetración nas paredes  $v = 0 \frac{\partial P}{\partial n} = 0$

### **Modelo matemático de turbulencia**

Como xa foi explicado no anterior apartado, o cálculo de modelos turbulentos é caro computacionalmente, por eso neste proxecto imos empregar RANS para modelar a turbulencia.

Neste modelo as variables do problema (velocidade e presión) descompoñense na suma da variable promediada e a oscilación da variable.

$$
V=\bar{V}+V' \quad P=\bar{P}+P'
$$

Onde os termos da suma representan o valor medio e a oscilación respectivamente.

Baixo este modelo as incognitas que nos interesan son a presión promedia e a velocidade promedia, por tanto, o sistema a resolver é o seguinte:

$$
\nabla\cdot\bar{v}=0
$$

$$
\partial_t \cdot \bar{v} + \nabla \cdot (\bar{v} \times \bar{v}) - \nu \Delta \bar{v} + \nabla \bar{p} = -\nabla \cdot \sigma^{(R)}
$$

Onde  $\sigma^{(R)}$ é o tensor de Reynolds, un termo adicional, que se calcula mediante a seguinte fórmula:

$$
\sigma^{(R)} = -\nu_t D \bar{\nu} + \frac{2}{3} k \cdot I
$$

Onde  $v_t$  é a viscosidade turbulenta, K é a enexía cinética turbulenta e I e a matriz identidade.

A dificultade do problema reside no modelado da viscosidade turbulenta, para iso, empréganse os modelos xa comentados no apartado do modelado da turbulencia como k-ε, k-ω e q-ω, ou outros modelos como o k-ωSST, que Caravaca emprega en [9] pois conclúe que ten a mellor converxencia.

Ao empregar este modelo, é necesario especificar as condición iniciais de todas as variables, entre as que se encontran  $k \in \omega$ .

# *3.2.7 Algoritmos de solución*

<span id="page-20-0"></span>Os algoritmos de acoplamento de presión e velocidade son necesarios para e resolución do sistema de Navier-Stokes para fluxo incompresible:

$$
\nabla \cdot v = 0
$$

$$
\partial_t \cdot v + \nabla \cdot (v \times v) - v \Delta v + \nabla p = 0
$$

Ambas ecuacións estan intrínsecamente acopladas e o gradiente de presións que aparece na ecuación de conservación do momento non é coñecido.

### <span id="page-20-1"></span>**3.2.7.1 Algoritmo SIMPLE**

O algoritmo SIMPLE ( Semi-Implicit Method for Preasure-Linked Equations) emprégase en casos estacionarios. No seu funcionamento, comeza por obter unha aproximación do campo de velocidades a partir da ecuación de conservación do momento empregando como campo de presións o calculado para o instante anterior. Posteriormente a partir deste campo de velocidades calcúlase o campo de presións, que se corixe mediante uns factores de relaxación, para que verifique a ecuación de continuidade. Posteriormente calcúlase a velocidade corrixida e o resto de variables desexadas ata conseguir a converxencia.

O algoritmo componse dos seguintes pasos:

- 1. Establecer as condicións iniciais
- 2. Calcular o gradiente de velocidade e de presión
- 3. Resolver a ecuación de conservación do momento (discretizada) para calcular un campo de velocidade aproximado
- 4. Calcular os fluxos de masa non corexidos
- 5. Resolver a ecuación corrixida da presión e actualizar o campo de presións.
- 6. Axustar a conservación da masa
- 7. Corrixir o campo de velocidades
- 8. Repetir ata alcanzar a converxencia requerida.

Visualizado como diagrama de fluxo:

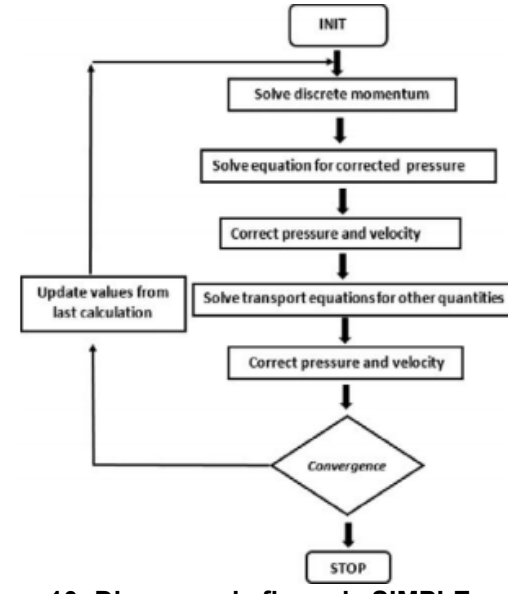

<span id="page-20-2"></span>**Figura 10: Diagrama de fluxo de SIMPLE**

# *3.2.8 Limitacións CFD*

<span id="page-21-0"></span>Pese aos avances na computación, aínda hai grandes limitacións a ter en conta. Potter e Wiggert [6] identifican principalmente catro limitacións. A primeira, que non só se poden realizar operación lóxicas e aritméticas, polo que derivadas e integrais se teñen que calcular mediante aproximacións empregando as operación anteriores. A segunda é que se teñen que representar números con infinitas cifras decimais con un número finito de cifras. A terceira é que a memoria é finita. Por último, fálanos da limitación do tempo, xa que determinados cálculos poden requirir un tempo de computación que os faga inviables.

Adicionalmente podemos considerar problemas relacionados co imperfecto modelado das condicións de contorno ou a necesidade de modelos semi-empíricos para o modelado dos procesos turbulentos.

# *3.2.9 Erros Numéricos*

<span id="page-21-1"></span>Os erros numéricos obtéñense mediante os análises de consistencia, estabilidade e converxencia. Se a ecuación e estábel o erro total será:

$$
E_j^n = u_j^n - N_j^n = (u_j^n - U_j^n) + (U_j^n - N_j^n) \approx u_j^n - U_j^n
$$

Con:

 $u_j^n$  : solución exacta da ecuación diferencial parcial nun punto de malla  $y_j$  no nivel de tempo  $t^n$ .

 $U_j^n$  : solución exacta da ecuación diferencial total nun punto de malla  $y_j$  no nivel de tempo  $t^n$  (ausencia de erros de redondeo).

 $N_{j}^{\bm{n}}$  : solución numérica da ecuación diferencial parcial nun punto de malla  $y_{j}$  no nivel de tempo  $t^n$ .

Onde o erro por discretización domina e o erro de estabilidade é desprezable.

O tamaño das celas e os pasos de tempo son finitos. O análise da converxencia indica unha diverxencia entre as ecuacións discretizadas e as ecuacións diferenciais orixinais. Por tanto, será necesario analizar certas propiedades para comprobar a validez dos resultados. Segundo [6], as propiedades máis importantes para analizar o erro numérico son:

- Propiedade de conservación: a masa non pode ser creada nin destruída, o cantidade de momento debe cumprir o balance e a enerxía total debe conservarse. As ecuacións empregadas deben cumprir ditos principios, en cada cara común entre celas, o que sae dunha debe entrar na outra.
- Propiedade de transporte: nun fluído, unha perturbación pode propagarse por convección propagada polo movemento do fluído, por difusión debido ao movemento molecular e por ondas de presión. A convección transporta a perturbación na dirección da velocidade, mentres as outras dúas transmítena en tódalas direccións. As ecuacións discretizadas deben ter as mesmas propiedades que as ecuacións diferenciais de partida.
- Propiedade de disipación: os métodos numéricos ou as características da malla poden producir difusividade nos cálculos. Dita difusión pode darse por ter celas con relación de aspecto elevadas o que as liñas de malla non estean aliñadas co fluxo.
- Solución independente de malla: a solución obtida pode depender do tamaño das celas e o incremento de tempo empregado, polo que pode resultar adecuado xerar unha solución alternativa cunha malla máis fina e cun paso de tempo inferior para comprobar que a solución é independente.

**Consistencia:** unha ecuación e consistente si con cada j e n o erro de truncamento tende a 0. Mide a corrección con que as ecuacións discretizadas representan ás ecuación diferenciais orixinais.

**Estabilidade numérica:** unha ecuación é estable se o erro de estabilidade tende a 0 ou tende a reducirse cando n tende a infinito. Isto implica que o erro de redondeo reducirase ou, polo menos, non se incrementará.

*erro de estabilidade* = 
$$
(U_j^n - N_j^n)
$$

**Converxencia:** unha ecuación converxe se as súas solución aproxímanse á solución exacta da ecuación diferencia parcial:

$$
\lim_{\Delta y, \Delta t \to o} N_j^n = u_j^n
$$

O análise da converxencia de forma analítica e posible, mais é un procedemento complexo, con todo, o teorema de equivalencia de Lax establece que unha ecuación de diferencia finita/volume finito dunha ecuación parcial ben formulada é converxente se dita ecuación e consistente e estable.

# <span id="page-23-1"></span><span id="page-23-0"></span>**3.3 OpenFOAM**

# *3.3.1 Introdución*

OpenFOAM é un paquete de software libre baseado en librerías de C++, preparado cara a resolución a través de métodos numéricos das ecuacións fundamentais da dinámica de fluídos. Presenta unha variedade de esquemas que permiten a resolución destes modelos adaptados a cada problemática: fluxo compresible/incompresible, estacionario/transitorio, euleriano/lagranxiano, monofásico/multifásico, modelos de turbulencia, transferencia de calor… O código é accesible, permitindo a súa modificación para obter un maior control e adaptabilidade. A súa gran base de usuarios contribúe a que o software estea a evolucionar continuamente.

### *3.3.2 Estrutura*

<span id="page-23-2"></span>Non dispón dunha interface visual, polo que teremos que traballar a través de liñas de comandos. A estructura básica de cada caso representase na seguinte figura. A información sobre cada simulación gárdase en tres carpetas fundamentais: *system, constant* e *time directories*:

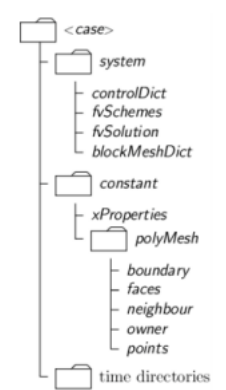

**Figura 11: Estructura de OpenFOAM [10]**

### <span id="page-23-3"></span>**Directorio** *system:*

Neste directorio configúranse os parámetros asociados á obtención da solución. Ten que contar con, polo menos, os tres seguintes arquivos:

- *ControlDict:* onde se describen os parámetros asociados ao control da execución, como o tempo de inicio, de finalización ou o paso de tempo.
- *FvSchemes:* onde se definen os esquemas de discretización a utilizar.
- *FvSolutions: onde se configuran os algoritmos de solución, tolerancias, e demais solucionadores e parámetros de control.*

### **Directorio** *constant*

Contén unha descrición completa da malla no subdirectorio *polyMesh* e os arquivos que conteñen e especifican as propiedades físicas necesarias para o cálculo, como *transportProperties* ou *turbulenceProperties*.

### **Directorio** *time directories*

Contén a información que corresponde ás variables fluídas para cada paso de tempo gardado. Nesta carpeta haberá tantos ficheiros coma variables teña o problema. As condicións iniciais e as condicións de contorno defínense nos ficheiros dentro da carpeta *0*.

Na imaxe móstranse unha carpeta *0* nun caso no que se apica un modelo de turbulencia. A causa diso, ademais de necesitar definir a velocidade (U) e a presión (p), requírense tamén as variables turbulentas k, nut e omega.

[ulciijlv@c7059 secadero rastrel30]\$ cd 0/ [ulciijlv@c7059 0]\$ ls k nut omega p U **Figura 12: Carpeta 0**

### *3.3.3 Proceso de mallado*

<span id="page-24-2"></span><span id="page-24-0"></span>OpenFOAM conta con varios xeradores de malla, como por exemplo *blockMesh, snappyHexMesh* ou *cfMesh* entre outros. Para a xeración da malla no túnel de secado empregouse sfMesh, mentres que para a obtención dos coeficientes de porosidade empregouse blockMesh.

Para a obtención da malla, o primeiro paso consiste en obter a xeometría do problema, unha vez obtido o CAD, transformarase nun formato de superficies trianguladas como STL. Posteriormente para que os software poida traballas con dita xeometría será necesario transformar o STL a un formato FTR.

### <span id="page-24-1"></span>**3.3.3.1 cfMesh**

Cfmesh é unha librería multiplataforma orientada á xeración de mallas non estruturadas en OpenFOAM. Permite traballas con xeometrías en 3D e en 2D. Os algoritmos empregados aceptan a paralelización, o que permite aproveitar os recursos computacionais dunha forma máis eficiente. O uso de memoria está optimizado mediante contedores de datos, que requiren poucas operación de asignación de memoria dinámica.

Presenta como imput unha xeometría triangularizada, como xa se explicou anteriormente. Este arquivo consta de dúas entidades; unha lista de puntos, que contén todos os puntos da triangularización, e unha lista de triángulos.

Para podes empregar o mallador, requírese do dicionario básico *meshDict*. En caso de que se queira empregar a paralelización para a resolución do problema requirirase adicionalmente o dicionario *decomposeParDict*. A malla resultante depositarase no directorio *constant/polyMesh*:

> [ulciijlv@c7059 secadero rastrel30]\$ cd system/ [ulciijlv@c7059 system]\$ ls blockMeshDict controlDict createPatchDict decomposeParDict fvSchemes fvSolution fvSolution org meshDict topoSetDict **Figura 13: Localización de meshDict e de descomposeParDict**

### **meshDict**

<span id="page-24-3"></span>O proceso de xeración da malla defínese no ficheiro *meshDict,* situado en *system.*  Para realizar o mallado requírese de dúas entradas obrigatorias:

- *SurfaceFile:* onde se especifica a ruta do arquivo da xeometría.
- *maxCellSize:* onde se especifica o máximo tamaño de cela a empregar.

Un tamaño de cela uniforme, na maioría de casos, non proporciona bos resultados, ou, pola contra, require unha malla moi fina, que implica un uso excesivo de recursos, por iso, existe a posibilidade de aplicar refinamentos. As zonas de refinamento poden especificarse local ou globalmente, pódese proporcionar o nivel de refinamento, o grosor, o tamaño límite das celas…

Para realizar un refinamento local existen varias alternativas, unha opción é *localRefinement*, consiste en proporcionar un tamaño máximo de cela, o nome da superficie en torno a que se vai realizar o refinamento e o espesor do mesmo.

Outra opción consiste en empregar *objectRefinement,* que consiste en especificar unha rexión do dominio mediante un obxecto xeométrico, como unha liña, unha esfera unha Caixa ou un cono.

Tamén existe a posibilidade de xerar capas límite sobre superficies, onde se pode definir o número de capas, relación entre espesores…

### **decomposeParDict**

É un dicionario situado no directorio *system*, necesario para realizar o mallado en paralelo. Controla o reparto do dominio en procesadores e a comunicación entre estes.

### <span id="page-25-0"></span>**3.3.3.2 BlockMesh**

*BlockMesh* é un xerador de malla estruturada baseado en celas hexaédricas. Tanto a xeometría como a malla defínense no arquivo blockMeshDict. A súa estratexia consiste na descomposición da xeometría do dominio nun conxunto de bloques hexaédricos tridimensionais definidos por oito vértices aos que se lles aplica certa estratexia de mallado completamente controlada polo usuario. A estrutura básica do ficheiro blockMeshDict está conformada polas seguintes entradas:

- Escala: establece as dimensión da xeometría.
- Vértices: define o conxunto de puntos que definen a xeometría do dominio de cálculo.
- Bloques: establece os vértices que pertencen a cada bloque. A orde a que se definen os vértices segue unha orde determinada polos eixos cordeados. Ao xerar a malla será necesario especificar o número de celas en cada dirección dos bloques empregados para subdividir o dominio.
- Bordo: permiten modificar os bordos que conforman os bloques. Poden ser rectas, arcos ou splins
- Fronteira: agrupa as caras externas e función das caras dos bloques, coas que se xeran as diferentes fronteiras.
- Unión de caras: caras internas (interseccións entre bloques).

# *3.3.4 Condicións de contorno*

<span id="page-25-1"></span>OpenFOAM presenta dous tipos de condición de contorno, as de tipo base e as de tipo primitivas.

### **Tipo base**

Están baseadas en información xeométrica, están definidas no ficheiro *boundary*, que se encontra en *constant/polyMesh*. As condición fundamentais son:

Patch: non conten información xeométrica non topolóxica da malla, emprégase para entradas ou saídas.

Wall: emprégase para paredes, é necesario, en casos onde se aplica un modelado especial nos límites dunha parede, por exemplo.

SymmetryPlane: condición empregada para establecer un plano de simetría no dominio (explicada anteriormente).

Empty: emprégase en casos en 2D.

Wege: empégase en casos axi-simétricos (ver [11] para ampliar información).

Cyclic: permite tratar dous patch como se estiveran fisicamente unidos, é dicir, que o que sae por un patch entra por outro. A cada par de caras asígnaselle unha palabra clave en teñen que ter unha área similar.

Processor: condición empregada para executar código en paralelo. A malla ten que dividirse nun número similar de celas.

### **Tipo primitivas**

Son condición de contorno que asignan un valor a un patch determinado. Hai máis de 70, como se pode ver en [11], as más habituais son:

FixedValue: fixa o valor dunha variable(condición de Dirichlet).

FixedGradient: fixa o valor da derivada normal a un valor dado (condición de Neumann)

ZeroGradient: fixa o valor da derivada normal, establecéndoo en cero.

Calculated: fixa o valor dunha variable a partir do valor doutras variables.

<span id="page-26-0"></span>Mixed: fixa o valor mediante unha combinación da dúas primeiras (condición de Robin)

### *3.3.5 Cálculo*

### <span id="page-26-1"></span>**3.3.5.1 Parámetros de cálculo**

### **ControlDict**

Neste dicionario fíxanse os parámetros relativos ao tempo, como o instante inicial, o instante final, o paso de tempo, as solución que se queren gardar e o formato gardado.

Para escoller o paso de tempo que mellor se adapte ao problema emprégase o CFL (número de Courant). Dita expresión representa a capacidade de simulación de recoller os procesos de forma precisa.

$$
CFL = \frac{u \cdot \Delta t}{\Delta x}
$$

Con u sendo a velocidade, ∆ $t$  o paso de tempo e ∆ $x$  o tamaño de cela. Para que o cálculo sexa aceptable e preciso, o paso de tempo debe adaptarse para que se cumpra a condición CFL<1. ControlDict permite axustar automáticamente o paso de tempo para cumprir dita condición.

### **fvSchemes:**

O diccionario *fvSchemes* contén a información relativa aos esquemas de discretización das ecuacións. Existen esquemas numéricos sobre a discretización temporal, sobre gradientes, sobre termos convectivos … tamén permite escoller o método de interpolación empregado para interpolar os valores dos centros das celas aos centros das caras. Para máis información pódese consultar [12].

### **fvSolution**

Contén as instrucións para a resolución das ecuacións discretizadas do sistema (solver), as tolerancias requeridas e os algoritmos a empregar.

Os solvers especifícan como se resolverá cada ecuación lineal discretizada. As tolerancias deben representar o nivel no que o residuo se considera o suficientemente pequeño como para dar por válido o resultado, pois o método consiste en iterar co obxetivo de reducir o residuo, que mide o erro na solución. No momento de escoller algoritmo, SIMPLE realiza unha soa correción, mentres que otros algoritmos como o PISO poden realizar máis, polo que se deberá especificar o número de correcións.

### <span id="page-26-2"></span>**3.3.5.2 Solvers**

OpenFOAM non presenta un solver xenérico, polo que se deberá escoller un específico para as condición do caso a resolver. Os solvers están divididos nos distintos tipos:

<span id="page-26-3"></span>compressible incompressible multiphase basic DNS electromagnetics finiteArea combustion discreteMethods doc financial heatTransfer lagrangian stressAnalysis

### **Figura 14: Solvers de OpenFOAM**

Os solvers máis habituais para fluxos incompresibles como o noso caso son:

<span id="page-26-4"></span>adiointShapeOptimizationFoam icoFoam nonNewtonianIcoFoam pisoFoam simpleFoam incompressibleSolversDoc.H pimpleFoam boundaryFoam shallowwaterFoam

**Figura 15: Solvers de tipo incompresible**

- **potentialFoam:** resolve potencial de velocidade. Acostuma empregarse para inicializar outro cálculo.
- **icoFoam:** resolve o fluxo estacionario incompresible e laminar.
- **simpleFoam:** resolve o fluxo estacionario incompresible e turbulento, aínda que tamén pode empregarse para réxime laminar (basado no algoritmo SIMPLE)
- **pisoFoam:** resolve o fluxo incompresible e turbulento en réxime transitorio**.**

# <span id="page-28-0"></span>**3.4 Antecedentes**

Caravaca [9] realiza unha simulación dun secadoiro moi similar ao noso, como se ve na seguinte imaxe:

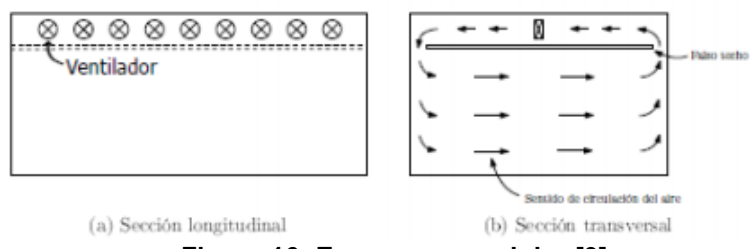

**Figura 16: Esquema secadoiro [9]**

<span id="page-28-1"></span>Para realizar a simulación toma unha serie de condicións moi parecida á considerada no noso traballo:

- Non se consideran as tomas de renovación de aire.
- Desprézanse os efectos termodinámicos de de intercambio de humidade.
- Non se consideran os ventiladores para simular a malla, simplemente se realiza un corte na parte superior do dominio, onde se impón unhas condicións de presión e caudal análogas ás do conxunto de ventiladores.

Tras a simulación cos modelos de turbulencia k-ε, k-ω e k-ωSST conclúe que os resultados estabilízanse con maior rapidez son os obtidos mediante o modelo k-ωSST.

Tzempelikos et all [14] emprégan as ferramentas CFD para simular un secadoiro de palés, que son simplificados como sólidos rectangulares.

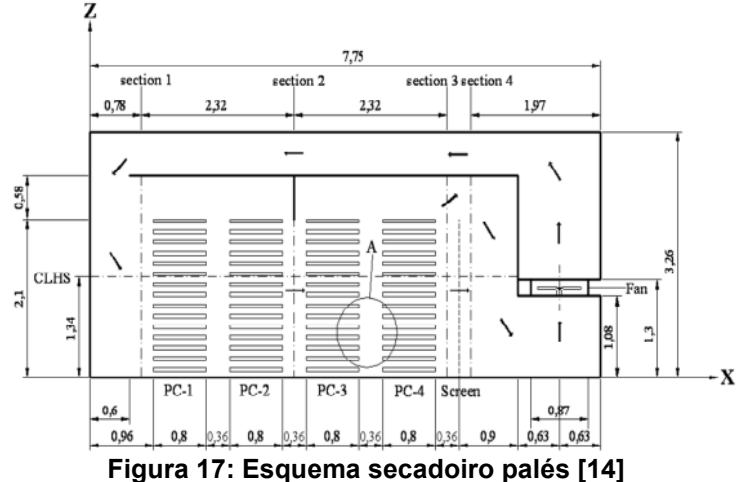

<span id="page-28-2"></span>Conclúen que en dito secadoiro preséntanse dous réximes diferenciados de turbulencia dentro da cámara de secado.

Bedelean et all [15] analizan no seu artigo o seguinte secadoiro, aplicando unha condición de simetría como vemos na seguinte imaxe:

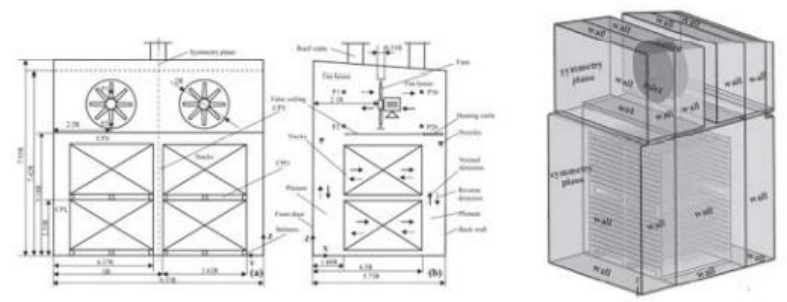

**Figura 18: Secadoiro con simetría [15]**

<span id="page-29-0"></span>A condición de *inlet* é a sección anular entre o diámetro do ventilador e o ventilador en si. A condición de entrada impón unha velocidade uniforme, mentres que a saída impón unha presión constante.

Os resultados revelan que se trata dunha configuración pouco eficiente, pois, o caudal de aire que atravesa a madeira é tres veces menor que o caudal de aire que a rodea.

No artigo [16] proponse o uso dun modelo multiescala para estudar un secadoiro de madeira. Dito modelo consiste no homoxeneización do sistema, é dicir, substituír os castelos de madeira por medios máis sinxelos, o que simplifica a xeometría do problema. Dito enfoque permite obter información sobre os procesos que teñen lugar no forno, pero elimina a información en detalle no material.

A xeometría divídese en dúas rexións, unha rexión porosa que representa a madeira e o aire dos intersticios, e unha rexión libre, que representa o resto do aire.

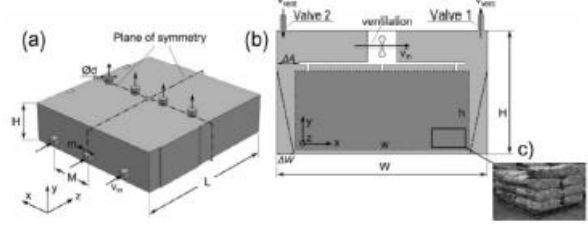

**Figura 19: Rexión porosa/libre. [16]**

<span id="page-29-1"></span>Sun [17] tratan a posibilidade de empregar unha malla máis refinada nos entornos onde o fluxo cambia rapidamente, metres que se pode empregar unha malla máis basta no resto das rexións. Realiza a simulación da metade do secadoiro, empregando un plano de simetría, e emprega un medio poroso isotrópico para a representación das capas entre as táboas.

Martínez [18] realiza a comparación da simulación cos castelos fronte á simulación con medio poroso, obtendo como conclusión que, para a obtención do punto de funcionamento e distribución interna de caudais, o modelo de medio poroso é suficientemente representativo a un custo computacional moito menor.

Adicionalmente comproba que pese a natureza transitoria do sistema, os cálculos en réxime estacionario permiten obter un valor medio das variables do problema cun custo computacional menor.

# <span id="page-30-0"></span>**4 METODOLOXÍA**

# <span id="page-30-1"></span>**4.1 Xeometría**

O noso secadoiro esta baseado no secadoiro do centro de investigación Cis-Madeira en Ourense, anteriormente estudado por Martínez en [18]. Consiste nun paralelepípedo con catro castelos de madeira no seu interior. Presenta un compartimento de entrada, por onde se introduce a madeira, un falso teito que separa os castelos do conxunto de catro ventiladores e un intercambiador de calor(figura 20).

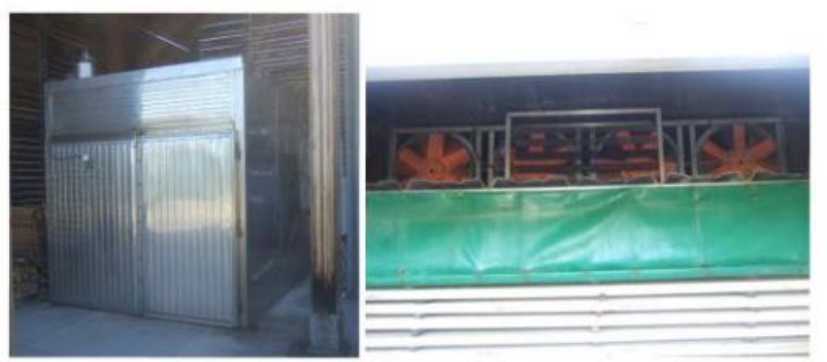

**Figura 20: Secadoiro de madeira a estudo**

<span id="page-30-2"></span>O secadoiro mide (en metros) 2,75 de ancho, 2,75 de alto e 4,9 de largo.

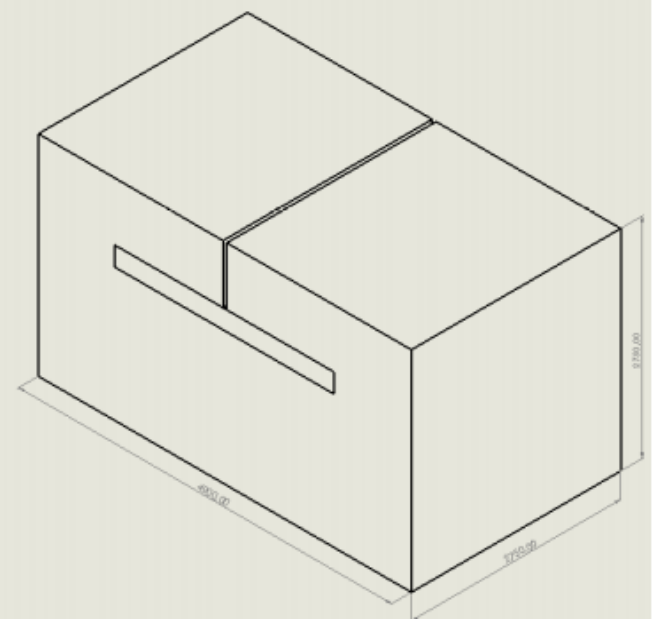

**Figura 21: CAD coas medidas do secadoiro**

<span id="page-30-3"></span>No interior atópanse os castelos de madeira a un metro da entrada e a un metro da saída. Sobre eles colócase unha lona verde para reducir o espazo que teñen por riba para intentar reducir as fugas de aire. Sobre a lona sitúase o falso teito, onde se atopan os ventiladores e o intercambiador de calor, a 0,75m do teito

O secadoiro ten capacidade para dunhas filas de castelos, cada fila cun castelo inferior con 14 táboas e un superior con 12 táboas.

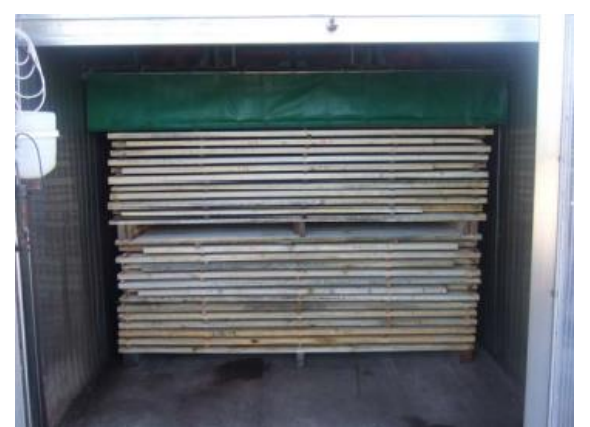

**Figura 22: Interior do secadoiro**

<span id="page-31-0"></span>As táboas son de 40 mm de espesor, cun ancho de 110 mm e unha lonxitude de 2500 mm, están separados por rastreis de 20 mm, aínda que para o noso estudo teremos que variar dita cifra. Os castelos están separados do chan e entre eles por uns rastreis de 110 mm.

Como o noso estudo realizarase a partir da aproximación de medio poroso non será necesario a realización do secadoiro completo, senón que se realizará a partir dun secadoiro modificado para a condición de medio poroso, tal e como se ve na seguinte imaxe

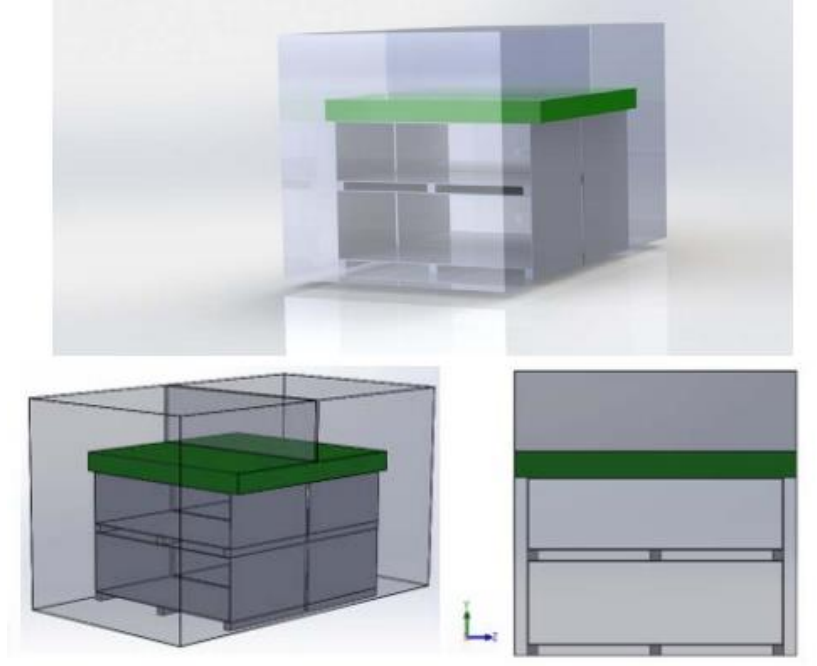

**Figura 23Xeometría de medio poroso**

<span id="page-31-1"></span>Como se pode ver dita xeometría presenta certas modificacións, non se consideran as tomas de renovación de aire, non se considera o intercambiador de calor, o conxunto de ventiladores substituíuse por un corte no dominio no que se impoñerá un funcionamento análogo a dito conxunto.

Tamén se requirirá unha segunda xeometría na que, no lugar de dous castelos apilados, se realizará un único castelo cunha altura equivalente ao conxunto anterior:

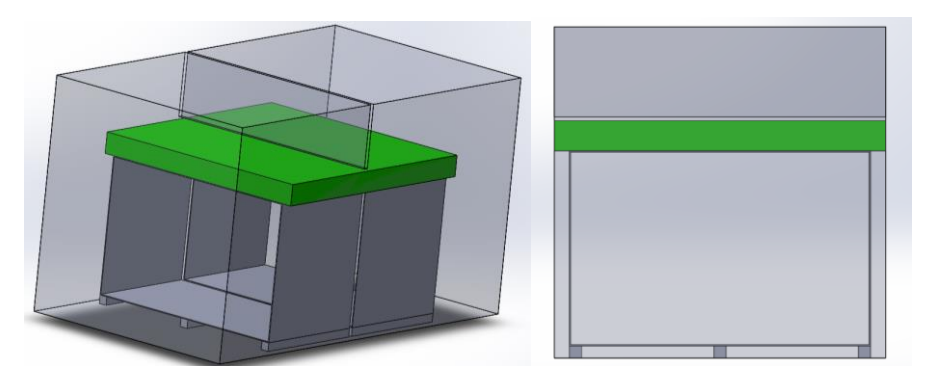

**Figura 24: Xeometría de medio poroso, castelo único.**

### <span id="page-32-0"></span>**Capacidade de cada unha das cofiguracións**

As distintas configuracións do secadoiro que se van empregar son cunha xeometría de dous castelos con rastreis de separación de 30 mm, xeometría de dous castelos con rastreis de separación de 40 mm e cunha xeometría dun único castelo con rastreis de separación de 30 mm.

<span id="page-32-2"></span>A capacidade de cada unha das configuracións indícanse na seguinte táboa:

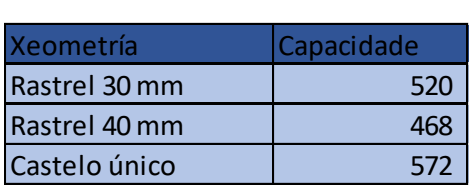

### **Táboa 1: Capacidade das distintas configuracións**

### **Exportar a xeometría a OpenFOAM**

A xeometría realizase inicialmente nun arquivo CAD, pero para que OpenFOAM teña que interpretala en necesario empregar un sistema de superficies triangularizadas, como STL, como xa foi explicado anteriormente. Por tanto será necesario exportar o domino a STL, por motivos prácticos será conveniente exportar o dominio, os castelos cos rastreis e a lona en tres arquivos separados. Unha vez exportado a OpenFOAM, será necesario realizar unhas modificación aos arquivos para que OpenFOAM poida interpretar a xeometría correctamente. O arquivo resultante terá a seguinte forma:

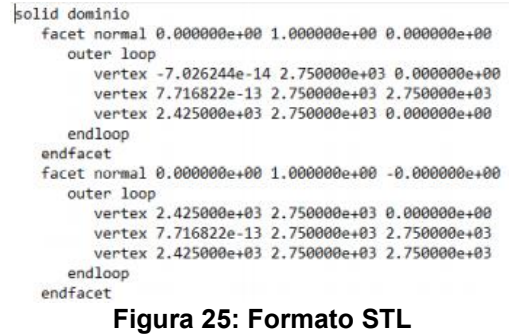

<span id="page-32-1"></span>As modificación que se teñen que realizar a cada arquivo son que no primeiro e no último plano apareza o nome que realmente lle queremos por a dita superficie, como por exemplo:

```
solid dominioGII<br>facet normal 0.000000e+00 1.000000e+00 0.000000e+00
            outer loop<br>vertex 2.475003e+03 2.750002e+03 2.220446e-12<br>vertex 2.475003e+03 2.750002e+03 2.750000e+03<br>vertex 2.575003e+03 2.750002e+03 2.220446e-12
      endloop<br>endfacet
         facet normal 1.000000e+00 -0.000000e+00 0.000000e+00
               outer loop<br>outer 2.615003e+03 2.750002e+03 2.750000e+03<br>vertex 2.615003e+03 2.750002e+03 2.220446e-12<br>vertex 2.615003e+03 2.850002e+03 2.220446e-12<br>vertex 2.615003e+03 2.850002e+03 2.750000e+03
               endloopendfacet
  endsolid dominioGII
```
**Figura 26: Modificacións ao STL**

<span id="page-33-0"></span>O seguinte paso consiste na concatenación dos tras arquivos STL, para xerar un arquivo con todas as superficies da xeometría, que se fai a través do seguinte comando:

*cat dominio.stl Castelo.stl lona.stl> secadoiro.stl*

Unha vez temos o arquivo STL será convertido nun formato FTR para que cfMesh poida construír a malla.

*surfaceFeatureEdges secadoiro.stl secadoiro.ftr -angle 10*

# <span id="page-34-0"></span>**4.2 Ventiladores**

A instalación conta con 4 ventiladores da marca SODECA, modelo **HCH 56 4T 0.75 PL.** Véxase[19].

- **HCH:** ventilador helicoidal de gran robustez.
- **56:** diámetro da hélice (cm).
- **4T:** 4 (número de polos) T (trifásico).
- **0.75:** potencia do motor (CV).
- **PL:** hélice de plástico. A Curva do ventilador aparece na seguinte imaxe como 56-0.75.

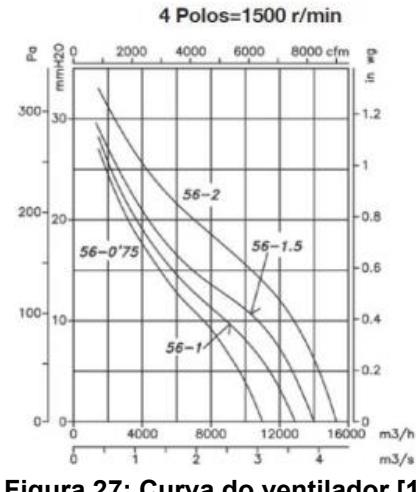

**Figura 27: Curva do ventilador [19]**

<span id="page-34-1"></span>Tras dixitalizar a curva e calcular as distintas curvas para as velocidades que vamos requerir durante o noso estudo, 1200 rpm e 1800 rpm, obtemos as seguintes gráficas, que como podemos ver, son semellantes a orixinal.

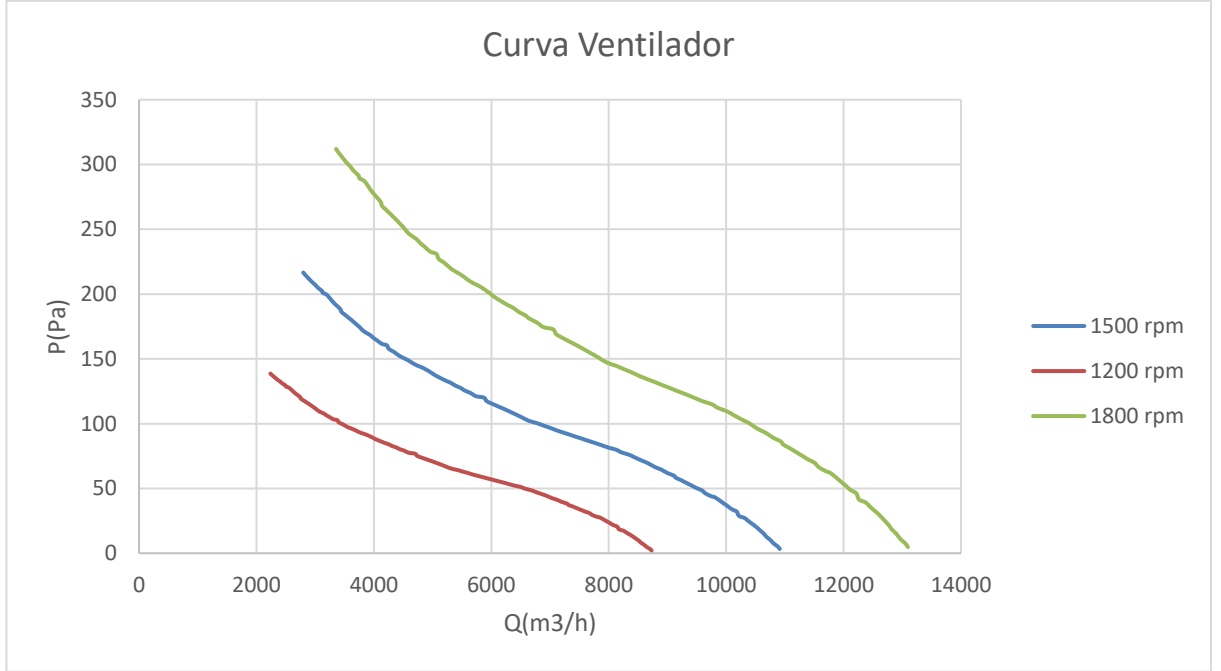

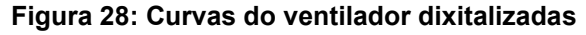

<span id="page-34-2"></span>Ditas curvas representaranse en m<sup>3</sup>/s, xa que son as unidades requiridas por OpenFOAM.

# <span id="page-35-1"></span><span id="page-35-0"></span>**4.3 Medio poroso**

# *4.3.1 Introdución*

Neste apartado explicarase o procedemento para realizar a simulación empregando a aproximación de medio poroso. A malla para realizar a simulación empregan os castelos de madeira require un custo computacional moi elevado, polo que a alternativa de medio poroso presenta unha especial importancia ao permitir reducir a cantidade de celas empregadas e, por tanto o tempo de cálculo. Dito método permite obter de forma adecuada parámetros globais do secadoiro, máis non logra un nivel moi alto de detalle.

Con dita metodoloxía substitúense os castelos de madeira cun medio poroso que no que se engade un termo disipativo para que a perda de carga que presente o fluxo sexa similar á do castelo real. Isto require o cálculo duns coeficientes e impoñelos como condición de contorno. Existen diversas teorías de medio poroso, mais consideramos que a de Darcy-Forcheimer á a que mellor se adapta ao noso caso. Propón a perda de presión como unha función non lineal da velocidade, de forma:

$$
I = \frac{\Delta P}{L} = aV + bV^2
$$

Onde a, parámetro asociado á perda debida á viscosidade (Darcy),e , parámetro asociado á presión (Forcheimer)),se determinan segundo as propiedades do medio poroso e do propio fluxo.

# *4.3.2 Coeficientes*

### <span id="page-35-3"></span><span id="page-35-2"></span>**4.3.2.1 Cálculo CFD**

Para calcular os coeficientes do medio poroso simulase unha porción reducida da madeira real, é dicir, tomamos catro táboas cos espazos entre elas , seguindo a metodoloxía desenvolvida por G.J.F. Smit en [21] e validada en [18]. O obxectivo é realizar unha serie de simulacións para observar a perda de presión a distintas velocidades, para así achar os coeficientes.

<span id="page-35-4"></span>Para realizar o cálculo será necesario calcular as variables turbulentas k e ω, que se calcularán mediante unha calculadora de turbulencia como pode ser [20].

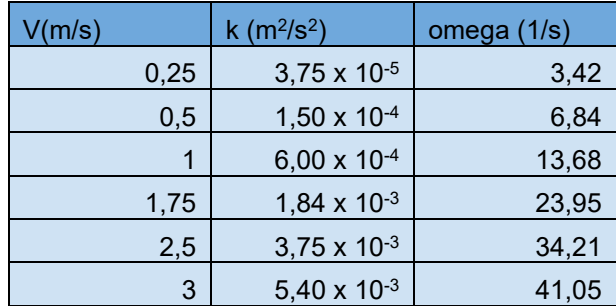

### **Táboa 2: Variables turbulentas para rastreis de 30 mm**

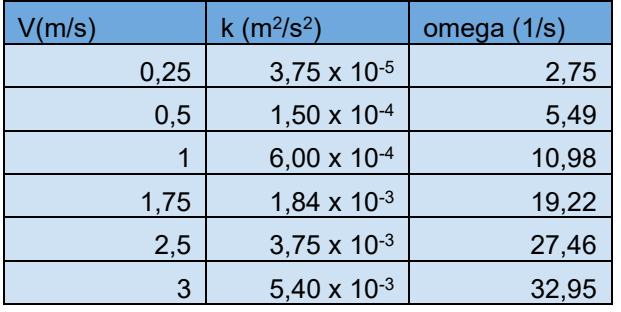

<span id="page-36-3"></span>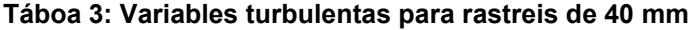

A malla realizarase con *blockMesh*, con aproximadamente 6 millóns de celas, resolverase co solver *simpleFoam*.

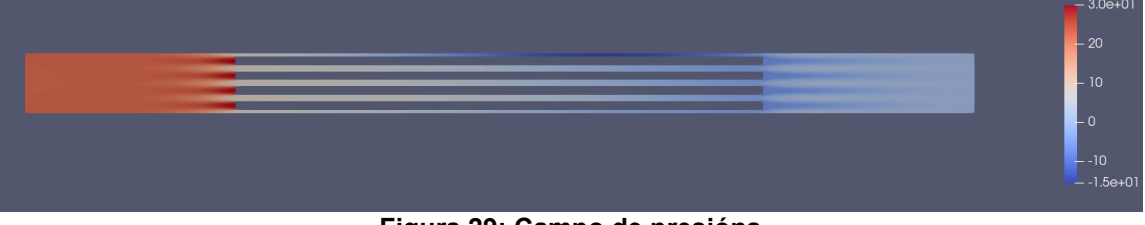

**Figura 29: Campo de presións**

<span id="page-36-0"></span>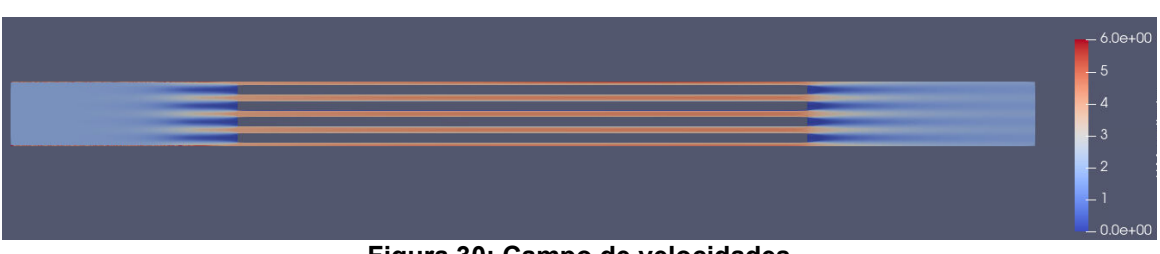

**Figura 30: Campo de velocidades**

<span id="page-36-1"></span>Para calcular a perda de carga situamos un plano a unha pequena distancia da entrada e outro a unha pequena distancia da saída e calculamos a presión e ditos planos. Non se colle xusto na entrada e na saída para evitar erros na medida derivados dun aumento súbito ou unha caída súbita de presión co cambio de velocidade.

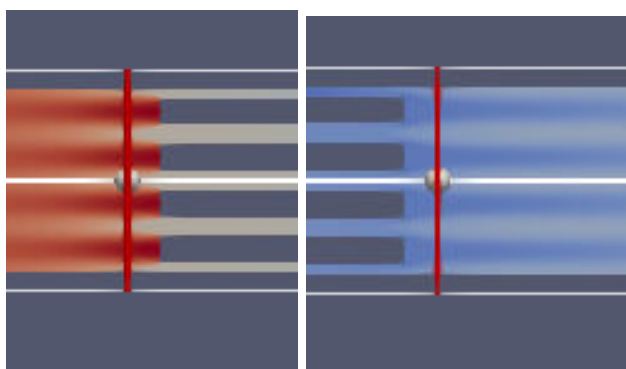

**Figura 31: Planos do calculo dos coeficientes**

<span id="page-36-2"></span>Unha vez definidos os planos, integrase a presión en dita área, o que nos proporcionara a presión multiplicada pola área, e, ao traballar en réxime incompresible a presión que nos proporcionará será a presión dividida pola densidade. Unha vez calculada a diferenza de presión por unidade de lonxitude representámola fronte á velocidade:

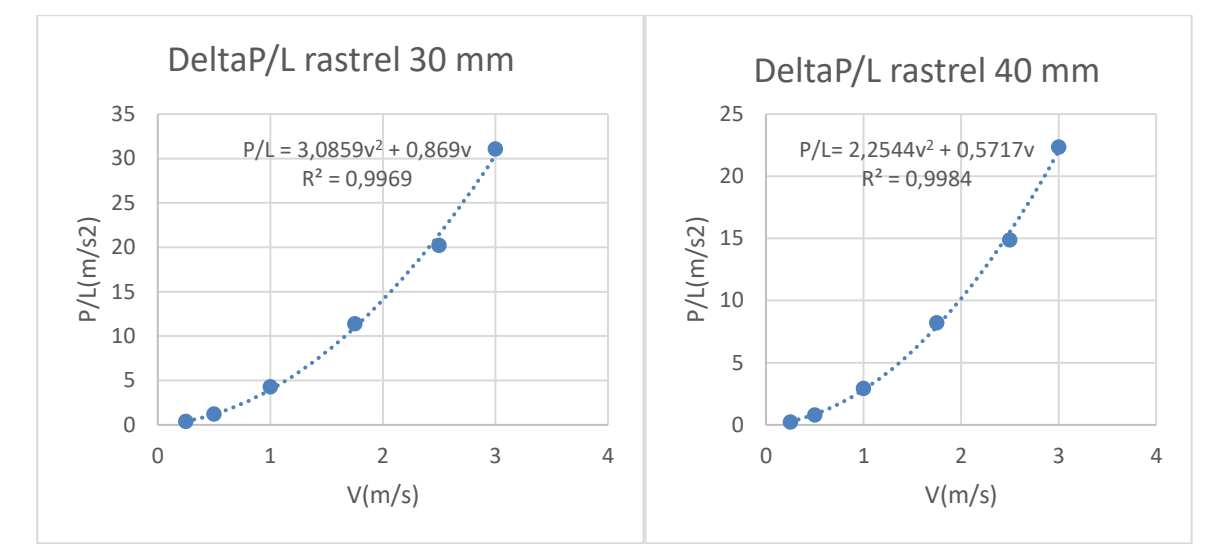

**Figura 32: Calculo dos coeficientes de porosidade**

<span id="page-37-0"></span>Como podemos ver, realizáronse 6 simulacións para cada caso no rango de velocidades no rango de velocidade no que opera o ventilador. Podemos ver que os coeficientes de porosidade serán a=0,87 e b=3,09 no caso de rastreis de 30 mm e de a=0,57 e b =2,54 no caso de rastreis de 40 mm.

Os coeficientes defínense no ficheiro *fvOptions,* na carpeta *constant.* Trátase dun arquivo opcional que permite ao usuario incorporar funcións ou termos adicionais, como neste caso, engadir o termo sumidoiro asociado ao medio poroso.

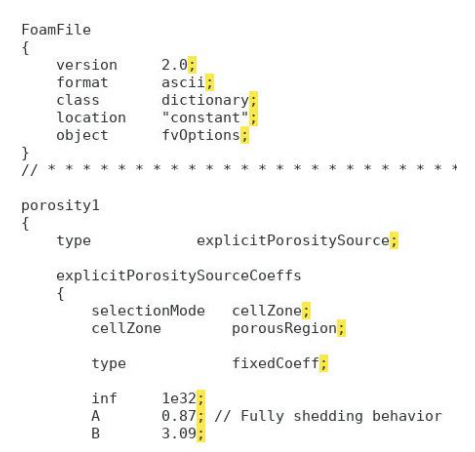

**Figura 33: Implementación dos coeficientes**

<span id="page-37-1"></span>O noso seguinte paso será definir as rexións afectadas polos coeficientes de porosidade. Para iso, será necesario configurar o dicionario *topoSetDict* , que se atopa na carpeta *system.* Nel defínense bloques proporcionando as dimensións x,y e z de cada un:

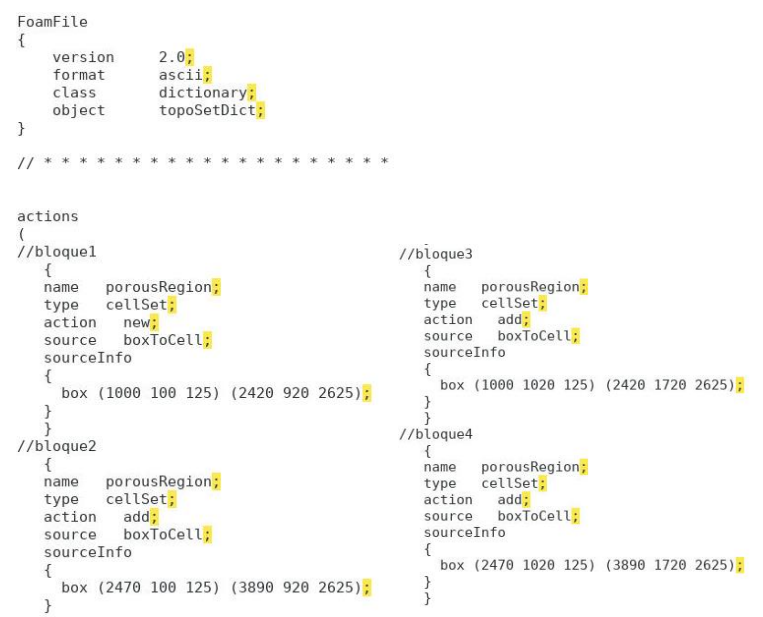

**Figura 34: Ficheiro topoSetDict**

<span id="page-38-0"></span>No caso da segunda xeometría que imos tratar, será necesario modificar dito ficheiro, que resultará:

```
actions
(<br>//bloque1
      rouger<br>
f<br>
amme porousRegion;<br>
type cellSet;<br>
action new<mark>:</mark><br>
sourceInfo<br>
{<br>
fox (1000 100 125)
           box (1000 100 125) (2420 1720 2625);
1/h1 ngue 2
      ntoquez<br>
{<br>
mame porousRegion;<br>
type cellSet;<br>
action add;<br>
sourceInfo<br>
sourceInfo<br>
{<br>
{<br>
the care are action
            box (2470 100 125) (3890 1720 2625);
```
**Figura 35: Ficheiro topoSetDict, xeometría castelo único**

<span id="page-38-1"></span>Será necesario definir as rexións sobre as que se aplica este ermo. O comando topoSet xerará os ficheiros onde se almacena a información xeométrica do medio poroso, a continuación, o comando setsToZones aplicarao ao conxunto de celas correspondente.

Nas seguintes imaxes pódese observar o dominio cos bloques definidos polo topoSetDict destacados en vermello.

<span id="page-38-2"></span>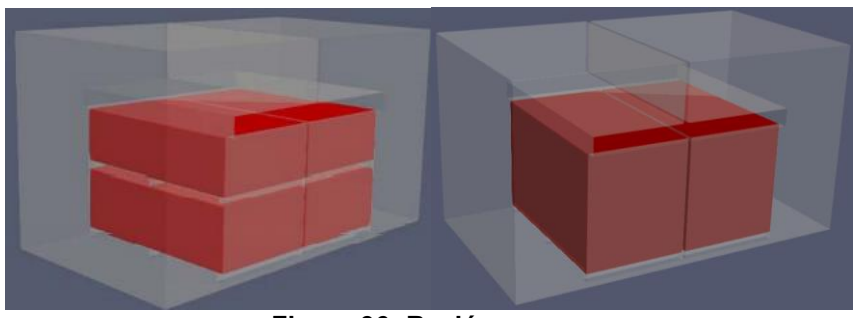

**Figura 36: Rexión porosa**

### <span id="page-39-0"></span>**4.3.2.2 Cálculo analítico**

Pese a que a aproximación medio poroso reduce significativamente os recursos computacionais necesarios para o cálculo do secadoiro, segue a presentar o problema dos cálculos dos coeficientes de perda de carga dos castelos. Como parte deste traballo, intentamos determinar ditos coeficientes de forma analítica para reducir aínda máis o custo computacional.

#### **Método tradicional**

O primeiro método de cálculo consiste na aproximación dos castelos por tres accesorios, unha contración súbita, unha tubería de 2,5 m cun diámetro igual ao diametro hidráulico da canle que existe entre as táboas, e unha expansión súbita:

$$
\frac{\Delta P}{L} = \rho \frac{v^2}{2} \left( \frac{f}{D} + \frac{k_c + k_e}{L} \right)
$$

Sendo L a lonxitude das táboas,  $\rho$  a densidade, v a velocidade a través da canle, D o diámetro, e f o factor de Darcy calculado mediante o diagrama de Moody.

Con:

$$
k_e = (1 - r)^2
$$
  

$$
k_c = 0.5\left(1 - \frac{1}{r}\right)^2
$$

Sendo r a relación entre o rastrel e a suma de rastrel e espesor da táboa.

### **Método de Smit**

No artigo [21] ademáis de propor o método do medio poroso propón un método analítico para o seu cálculo:

$$
\frac{\Delta P}{L} = \frac{\rho q^2 \lambda}{2D\varepsilon^2} + \rho \frac{v^2}{2} \left(\frac{k_c + k_e}{L}\right)
$$

Onde q é a velocidade incidente,  $\lambda$  e o factor de fricción e  $\varepsilon$  é a porosidade. Con:

$$
\lambda = \frac{3.2}{Re^{0.375}} \text{ se } 400 < Re < 10000
$$
\n
$$
\lambda = 0.1 \text{ se } Re > 10000
$$
\n
$$
\varepsilon = 0.53
$$

#### **Método de Smit modificado**

Como o factor  $\varepsilon$  debe refictir factores debidos a xeometría e no caso de Smit a colocación das táboas é diferente, ao ser experimental non pode desprezar a rugosidade das táboas consideramos que dito factor se pode modificar levemente para axustar o modelo.

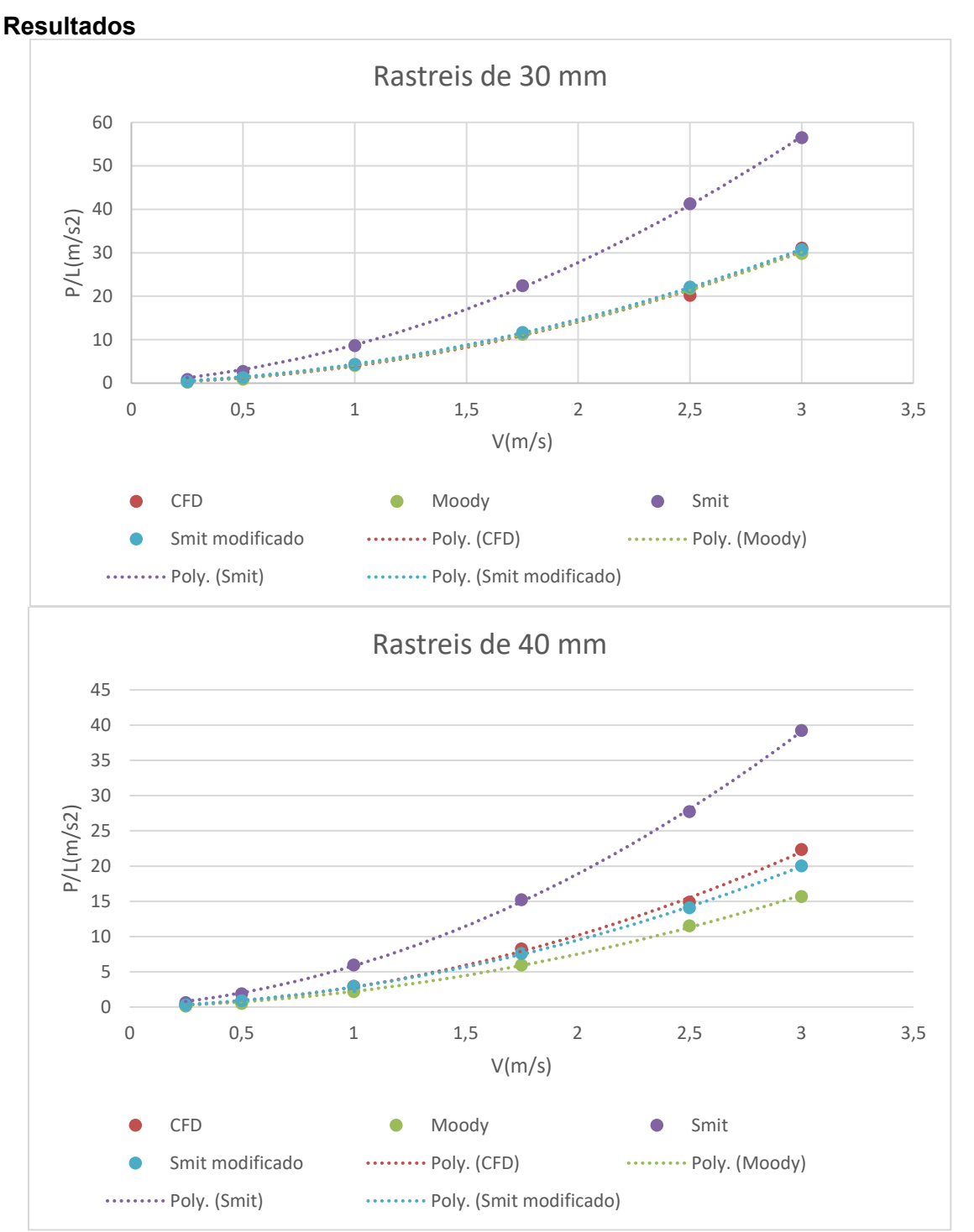

<span id="page-40-0"></span>**Figura 37: Comparación dos datos de perda de carga obtida mediante o método CFD e os distintos modelos analíticos con rastrel de 30 mm e de 40 mm.**

No caso do cálculo mediante Moody vemos que segue unha tendencia semellante, pero presenta unha perda de carga menor, especialmente notable a velocidades baixas.

Como podemos ver, ao ser en disitnta xeometría e non considerar perdas a variante de Smit produce unha perda de carga moito maior que a observada mediante CFD.

No caso do método de Smit modificado asemellase moito máis ao observado mediante CFD, máis non podemos olvidar que dito método consiste en axustar adhoc o método de Smit segundo os resultados do cálculo CFD.

Con todo, parecen valores o suficientemente semellantes como para que se poida desenvolver un método máis refinado.

# *4.3.3 Xeración da malla*

<span id="page-41-0"></span>A malla xérase empregando o mallador *cfMesh*. O obxetivo e lograr unha malla non moi densa, que permita realizar múltiples simulacións e que presente un nivel de detalle suficiente.

A malla optida ten aproximadamente 3 millóns de celas no caso da xeometría de dous castelos e 2,5 millóns no caso da xeometría de un castelo. No dicionario *meshDict*, establecese un tamaño máximo de cela de 30 mm, e un refinamento local de 15 mm cun espesor de 5 mm en torno ao castelo:

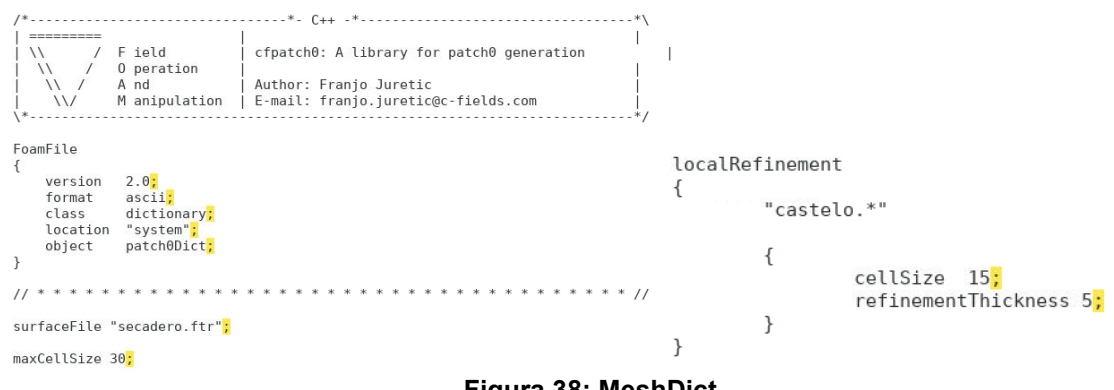

**Figura 38: MeshDict**

<span id="page-41-1"></span>Nas seguintes imaxes pódese ver unha imaxe da malla no rexión onde se define o medio poroso, nun corte perpendicular ao sentido do fluxo:

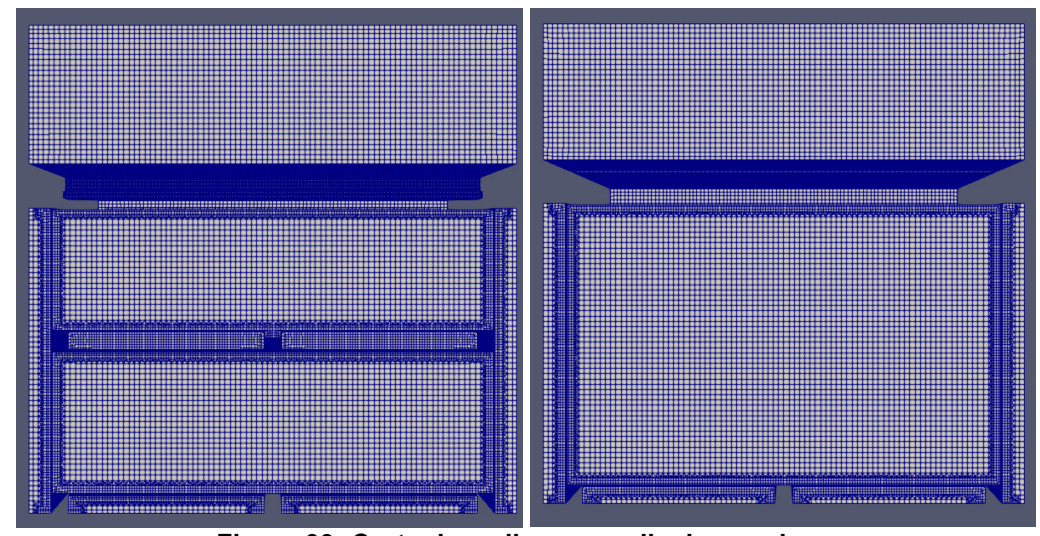

**Figura 39: Corte da malla perpendicular ao eixo x**

<span id="page-41-2"></span>Posteriormente será necesario definir as superficies restantes, pois nestes momentos so están definidas as superficies dos castelos, da lona e do dominio.

Para definir ditas superficies acedese á xeometría a través de Paraview e identifícanse ditas superficies cos planos que as conteñen, para cambiarlle o nome polo correspondente no arquivo FTR. Posteriormente ditos planos defínense no diccionario meshDict co nome que queremes darlle a ese conxunto de superficies e o tipo de superficie que representa.

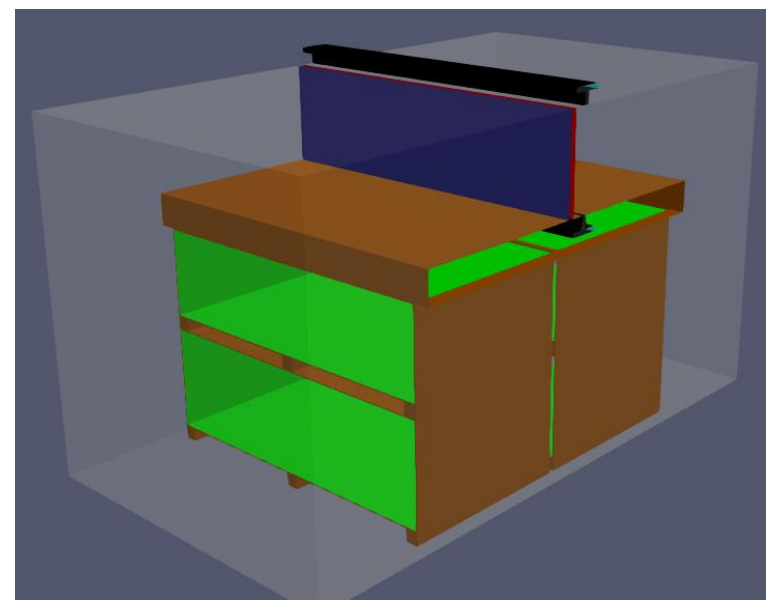

**Figura 40: Superficies do dominio: azul-inlet, vermello-outlet, marrón-stack, verde-inside, branco-walls, negro-saínte e azul celeste-atmosfera**

<span id="page-42-1"></span>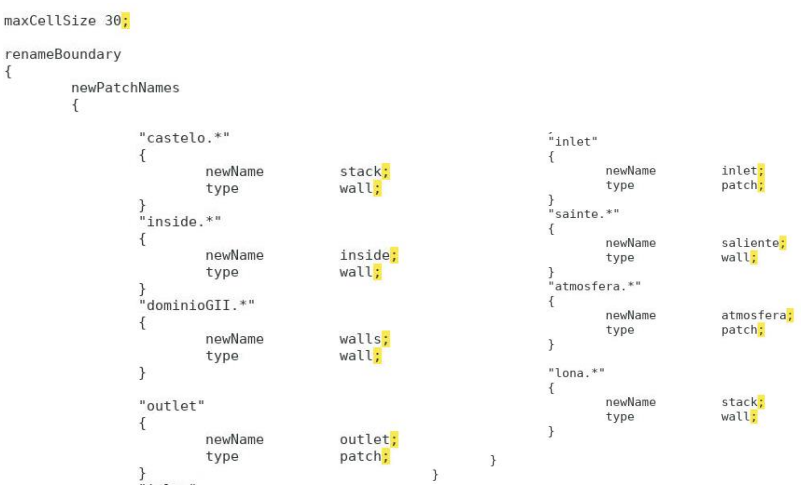

**Figura 41: Liñas de comando para renomear as superficies**

<span id="page-42-2"></span>Finalmente a xeometría queda dividida en 5 superficies principais, inlet, outlet, stack, walls, e inside e no caso da simulación con dous castelos, por requerimentos da condición de contorno dúas auxiliares máis, saínte e atmosfera.

### *4.3.4 Condicións de contorno*

<span id="page-42-0"></span>Como xa vimos no estudo bibliográfico as condicións de contorno divídense en dous tipos fundamentais, base e primitiva.

### **Tipo base:**

Na imaxe anterior pode observarse que o inlet, e o outlet ( e no seu caso atmosfera) están definidos como patch, condición empregada en entradas e saídas que non conten información xeométrica. O resto dos compoñentes do dominio, paredes exteriores (walls), paredes interiores(inside), e os castelos máis a lona(stack) (e no seu caso saínte) defínense como wall, que se emprega para definir paredes que obstaculizen o paso do fluxo.

### **Tipo primitivas**

Como xa se explicou anteriormente, as condicións de tipo primitiva impoñen un valor ás variables nunha superficie dada. Ditas condicións defínense na carpeta 0. Neste caso hai 5 variables: presión, velocidade, k, nut e omega. Para cada unha de ditas variables será necesario especificar o seu valor en todas as superficies do dominio.

En inlet e outllet empregaráse a condición de contorno *flowRateInletVelocityGII* desenvolvida no Grupo Integrado de Enxeñaría para definir velocidade e presión segundo a curva da instalación.

Para empregar dita condición requírese da curva da instalación dos ventiladores. En primeiro lugar realizase unha aproximación inicial do caudal da instalación. A partir de dito valor calcúlase a perda de presión asociada a dito caudal. A partir de dito valor realizase unha comparación con respecto á curva da instalación e , en caso de que este por debaixo da curva sumaría ao caudal anterior unha cantidade  $\Delta Q$ , mentre que se estivera por riba de dita curva restaría ao caudal ∆Q. Dese modo acaba encontrándose o punto de corte entre as curvas da instalación de do secadoiro. O axuste do caudal non ten porque empezar en tempo t=0, senón que pode empezar nun tempo da nosa elección.

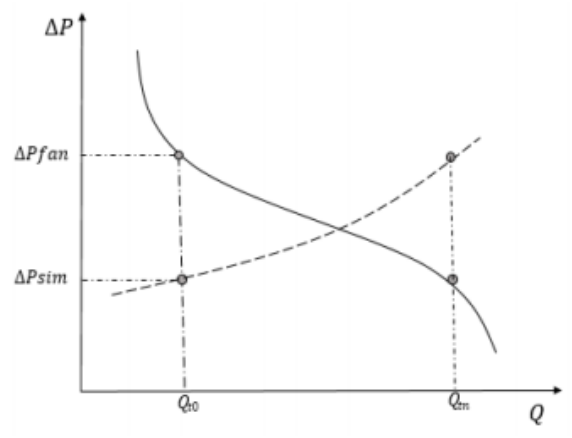

**Figura 42: Gráfica da condiciónGII [18]**

<span id="page-43-0"></span>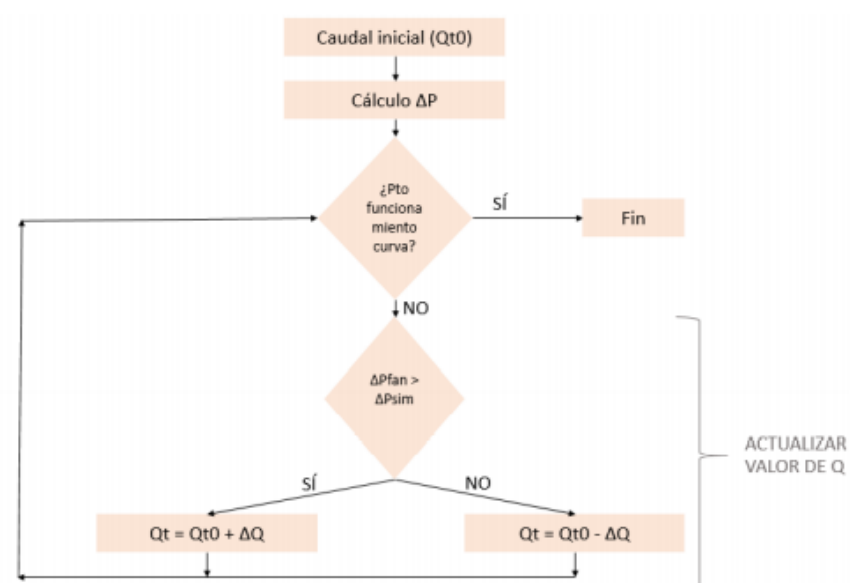

**Figura 43: diagrama de fluxo da condiciónGII [18]**

<span id="page-43-1"></span>O funcionamento da condición defínense no arquivo U na carpeta 0:

| inlet<br>$\left\{ \right.$ |                                   |                                                                 |  |  |
|----------------------------|-----------------------------------|-----------------------------------------------------------------|--|--|
|                            | flowRateInletVelocityGII;<br>type |                                                                 |  |  |
|                            | volumetricFlowRate                | table                                                           |  |  |
|                            | $/$ *                             |                                                                 |  |  |
|                            | Tabla a 1500 rpm                  |                                                                 |  |  |
|                            | (3.107305436)                     | 216.6665244)                                                    |  |  |
|                            | (3.147079947                      | 214.706215)                                                     |  |  |
|                            | (3.208604689)                     | 212.038016)                                                     |  |  |
|                            | (3.270502026)                     | 209.4242701)                                                    |  |  |
|                            | (3.334634933)                     | 207.1372425)                                                    |  |  |
|                            | (3.382156315)                     | 205.0135739)                                                    |  |  |
|                            | (3.461782962)                     | 202.399828)                                                     |  |  |
|                            | (3.477944268)                     | 200.8751429)                                                    |  |  |
|                            | (3.556158159)                     | 199.3504577)                                                    |  |  |
|                            | (3.669597799)                     | 193.9051537)                                                    |  |  |
|                            | (3.753617961                      | 190.6379713)                                                    |  |  |
|                            | (3.815515298                      | 188.0242254)                                                    |  |  |
|                            | (14.24544545)                     | 18.42385369)                                                    |  |  |
|                            | (14.3321483)                      | 14.97370908)                                                    |  |  |
|                            | (14.41438001                      | 10.73944069)                                                    |  |  |
|                            | (14.50287131)                     | 7.602945594)                                                    |  |  |
|                            | (14.55060072)                     | 4.780100002)                                                    |  |  |
|                            | $\frac{1}{2}$                     |                                                                 |  |  |
|                            | extrapolateProfile                | false://True no outlet e false no inlet                         |  |  |
| patchName<br>curPatchName  |                                   | inlet;//Nome do inlet co que esta acoplado o patch              |  |  |
|                            |                                   | inlet;//Nome do patch onde se aplica a condición                |  |  |
|                            | initGuess                         | //Caudal inicial, positivo en inlet e negativo en outlet<br>13: |  |  |
|                            | delta0                            | 5e-4; //Incremento de caudal                                    |  |  |
|                            | tΘ                                | //Paso de tempo no que empeza a aplicar a condición<br>50:      |  |  |
| J.                         | value                             | uniform $(0 0 0)$ ;                                             |  |  |

**Figura 44: Implementación da condición de contorno GII**

<span id="page-44-0"></span>Neste traballo empregáronse dúas versións distintas de dita condición. Na primeira delas requiríase de engadir unhas modificación no CAD, serven para fixar á presión do outlet á presión de referencia (p=0). Ditas modificación consisten en dúas tomas de presión que permiten fixar a presión no outlet á presión atmosférica (p=0).

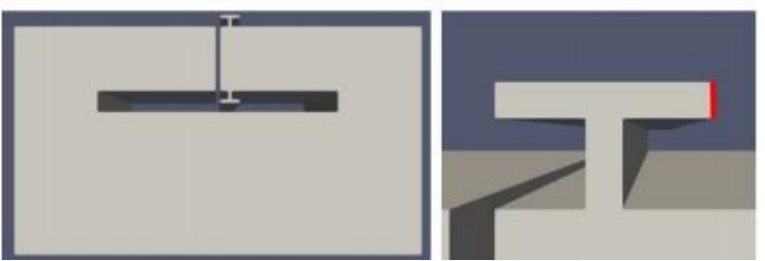

**Figura 45: Modificacións xeometricas coas tomas de presión**

<span id="page-44-1"></span>Ditas aperturas están divididas en dúas partes, as partes laterais marcadas na imaxe en vermello defínense como atmosfera, mentres que o resto denomínanse saínte en teñen as mesmas características que o resto de paredes do dominio.

A xustificación de ditas modificación está en que non se debe fixar simultaneamente presión e velocidade nun mesmo patch, e tanto no inlet como no outlet fixábase xa a velocidade. Para iso se emprega dita modificación para fixar a presión no outlet a practicamente atmosférica.

Na segunda versión da condición, empregada na xeometría de un so castelo, dita modificación xa non é necesaria, pois a condición compara a diferenza de presión entre inlet e outlet en vez de empregar a presión no inlet asumindo presión manométrica igual a 0 no outlet.

No caso da velocidade nas parede do dominio emprégase unha condición de noSlip (de non deslizamento) que establece a velocidade en 0, menos no caso das paredes interiores de castelo (inside), pois a perda de carga en dita rexión xa está imposta polo medio poroso, polo que se emprega unha condición de Slip(deslizamento).

Para a presión nas paredes empregamos FixedFluxPressure, que proporciona un valor de presión en función da velocidade.

Para as variables turbulentas requírese do emprego da función de parede, para estudar o caso segundo o modelo RANS. Ditas función aplícanse sobre as superficies da parede do dominio (walls), sobre os castelos e a lona (stack) e sobre as paredes interiores dos castelos (inside). Estas variables inicialízanse empregando unha calculadora CFD como [19]. Dita inicialización e un valor moi aproximado porque o cálculo non é moi sensible fronte a variacións de ditas variables, senón que se adapta.

Para inlet a outlet, k e omega defínense da mesma forma, emprégase fixedValue, que establece o valor nun dado, no inlet mentres no outlet emprégase inletOutlet, que proporciona unha condición de saída xenérica. Para o valor de nut emprégase calculated, que calcula o valor en función de outras variables.

### *4.3.5 Parámetros de cálculo*

<span id="page-45-0"></span>A continuación explicaranse os parámetros definidos tanto en *system* (*constrolDict*, *fvSchemes* e *fvSolution*) como en constant (*transportPropeties* e *turbulenceProperties*, necesarios no cálculo.

### **ControlDict**

Neste ficheiro especificaremos o paso de tempo, neste caso, ao ser estacionario fíxase o ∆ en 1. O máximo numero de Courant será de 0,96, tamén será necesario indicar cantos pasos de tempo queremos gardar (*purgeWrite*) e cada canto os queremos gardar (*writeInterval*).

O algoritmo empregado para a resolución será simpleFoam.

### **fvSchemes**

Como se explica no estudo bibliográfico, neste ficheiro trátanse os esquemas de discretización das ecuacións. No que respecta ao tempo (ddtSchemes) emprégase o esquema *SteadyState,* que establece que as variables non varían con respecto ao tempo, ou, o que é o mesmo, que as súas derivadas con respecto ao tempo son nulas.

A discretización dos termos gradientes (gradSchemes) ven dada por *Gauss Linear,* onde interpolan os valores dos centros das celas aos centros das caras de forma lineal.

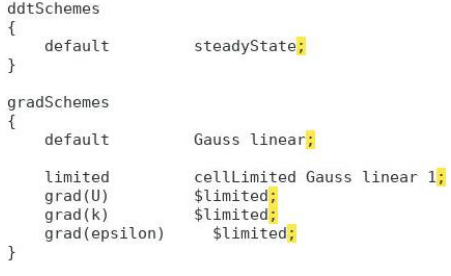

**Figura 46: fvSchemes**

### <span id="page-45-1"></span>**fvSolution**

Este dicionario contén os solvers empregados para resolver as ecuacións discretizadas, as tolerancias de cada variable e os algoritmos.

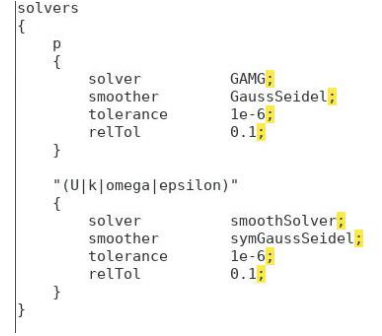

**Figura 47: fvSolution**

### <span id="page-46-0"></span>**transportProperties**

Neste apartado indicamos que o noso modelo de transporte está baseado no modelo newtoniano, ademais de indicar o valor da viscosidade (nu).

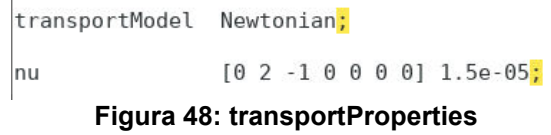

### <span id="page-46-1"></span>**turbulenceProperties**

Este dicionario especifica o modelo de turbulencia empregado, que no noso caso é o modelo RANS. Concretamente neste caso empregamos o modelo k-ωSST.

<span id="page-46-2"></span>k-ωSST adaptase a este caso porque é o máis versátil, pois é unha función de parede escalable, que quere dicir que internamente distingue se está nunha rexión moi viscosa ou non, o que nos permite empregar unha malla menos fina.

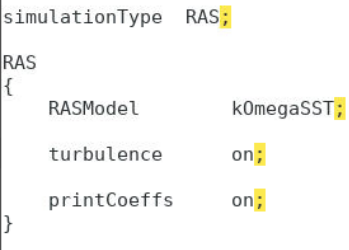

**Figura 49: turbulenceProperties**

# <span id="page-47-0"></span>**5 RESULTADOS**

Nesta sección comentaremos os resultados obtidos nas simulacións no que respecta a punto de funcionamento e distribución de caudais, mentres que no seguinte apartado comentaremos as implicacións de ditos resultados nos parámetros de interese con respecto ao proceso de secado.

Neste traballo realizáronse 5 simulacións sobre o secadoiro, 4 delas con unha xeometría de dous castelos. Dentro destas 4 as 2 primeiras servíronnos para observar o efecto do cambio do tamaño do rastrel, unha con rastreis de 30 mm e outra con rastreis de 40 mm cos ventiladores funcionando a 1500 rpm. As seguintes dúas realizáronse con rastreis de 30 mm cambiando a velocidade dos ventiladores a 1200 rpm e 1800 rpm. Por último realizouse unha última simulación con rastreis de 30, cos ventiladores xirando a 1500 rpm pero modificando a xeometría para deixar un unico castelo.

<span id="page-47-2"></span>Para simplificar de agora en adiante referirémonos a cada unha destas simulacións polos seguintes nomes:

| Nome de referencia | Rastrel(mm) | Velocidade (rpm) | Numero de castelos por columna |
|--------------------|-------------|------------------|--------------------------------|
| Rastrel 30         | 30          | 1500             |                                |
| Rastrel 40         | 40          | 1500             |                                |
| $1200$ rpm         | 30          | 1200             |                                |
| 1800 rpm           | 30          | 1800             |                                |
| Castelo único      | 30          | 1500             |                                |

**Táboa 4: nomes de referencia das simulacións**

# <span id="page-47-1"></span>**5.1 Punto de funcionamento**

<span id="page-47-3"></span>Tras a realización das distintas simulacións obtéñense que as distintas configuracións teñen os seguintes puntos de funcionamento:

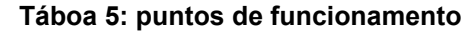

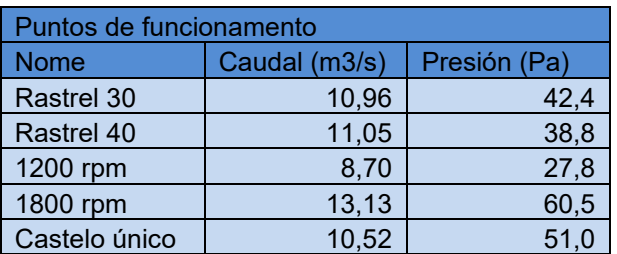

Entre ditos puntos podemos realizar unha comprobación, temos 3 simulacións sobre a mesma xeometría cos mesmos rastreis, polo que se representamos os puntos de funcionamento, as curvas das instalación de ventiladores e a curva do secadoiro deberíamos ver como ditos puntos se sitúan no corte de ditas curvas.

Para calcular iso teremos que calcular primeiro a curva do secadoiro:

$$
k = \frac{P}{Q^2} = \frac{42,4492}{10,9255^2} = 0,3556 \frac{kg}{m^7}
$$

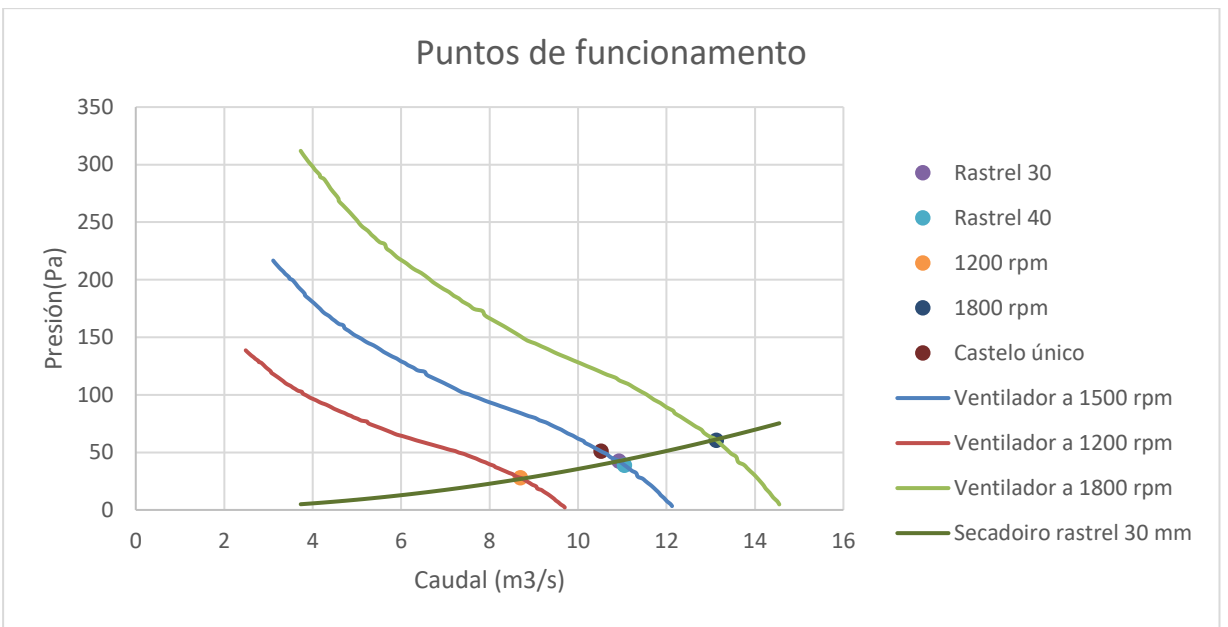

**Figura 50: puntos de funcionamento**

<span id="page-48-1"></span>Como podemos ver, ámbolos tres puntos de funcionamento encóntranse na intersección entre a curva do secadoiro e a curva da instalación de ventiladores a velocidade correspondente.

# <span id="page-48-0"></span>**5.2 Distribución de caudais**

Unha vez sabemos o caudal que circula no secadoiro interésanos saber como se distribúe dito caudal internamente, para saber que parte atravesa os castelos de madeira e que parte non.

Para analizar o fluxo definiranse en paraview uns planos en cada unha das rexións a analizar, para posteriormente integrar o caudal en dita área para calcular o caudal que a atravesa.

Na seguinte imaxe definimos cada un dos planos de fugas que imos considerar:

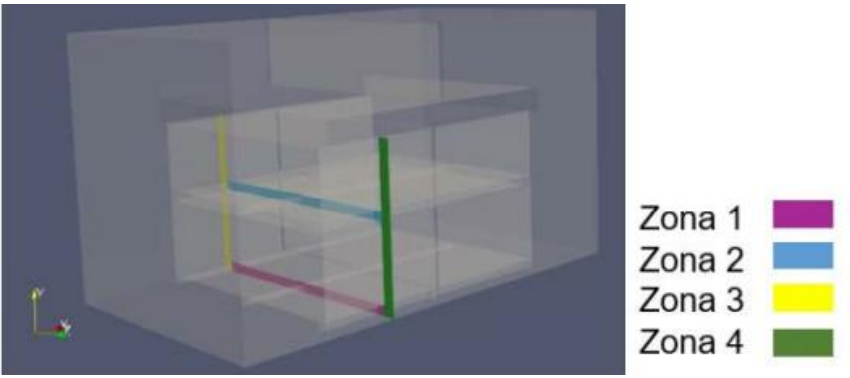

**Figura 51: Planos das zonas de fugas**

<span id="page-48-2"></span>O procedemento mediante o que se calcula o fluxo tamén será o mesmo nos castelos, como se ve na imaxe seguinte.

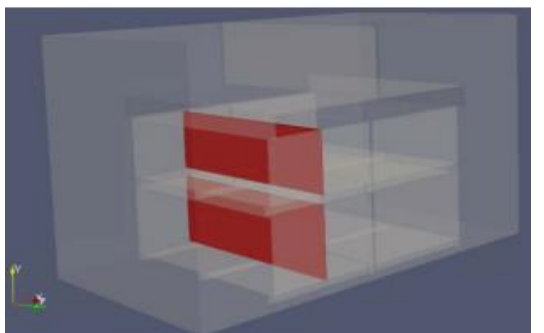

**Figura 52: Planos dos castelos**

<span id="page-49-0"></span>Debido a existencia de dúas columnas de castelos será necesario calcular tamén os caudais para a segunda columna. Os planos situaranse no punto medio do castelo.

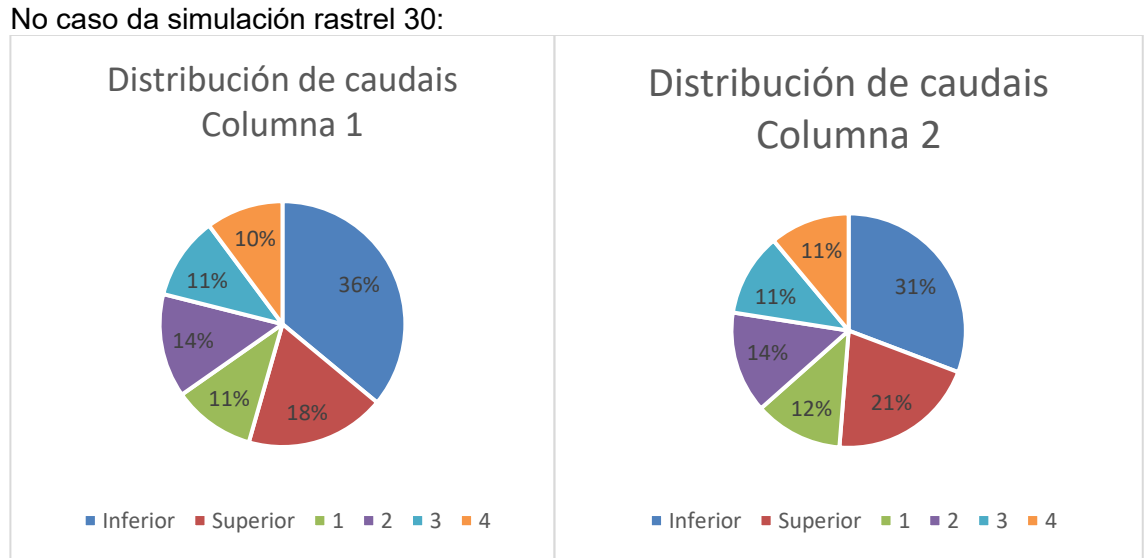

**Figura 53: Distribución de caudais de rastrel 30**

<span id="page-49-1"></span>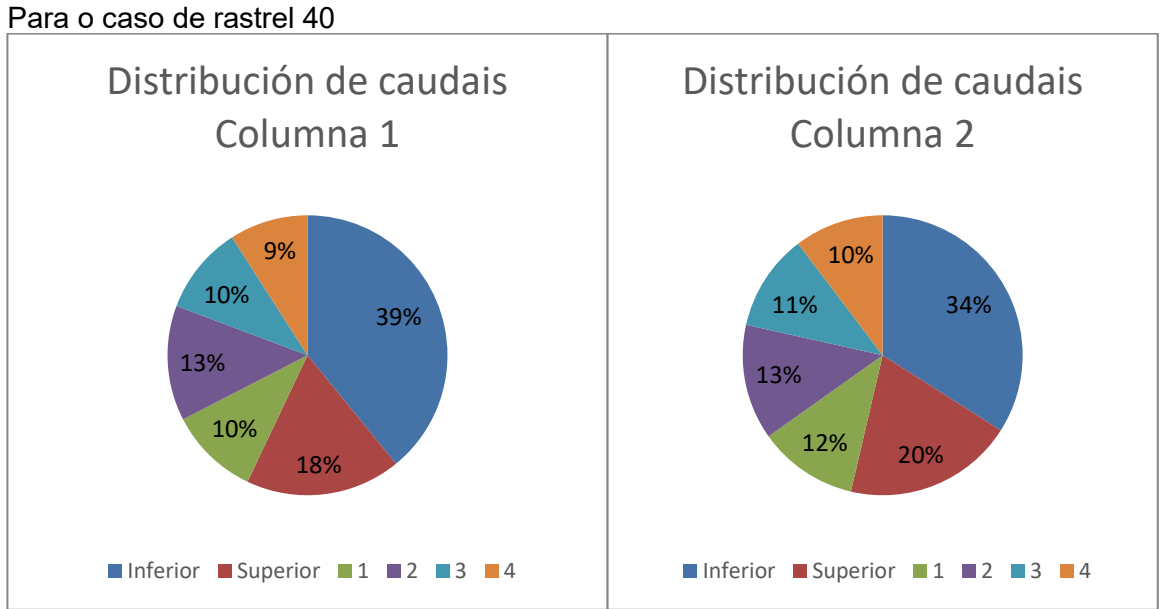

<span id="page-49-2"></span>**Figura 54: Distribución de caudais de rastrel 40**

Ao realizar a simulación 1200 rpm observamos que a distribución de caudais era practicamente igual que en rastrel 30, motivo polo que realizamos a maiores a simulación 1800 rpm para comprobar se dita tendencia se mantiña:

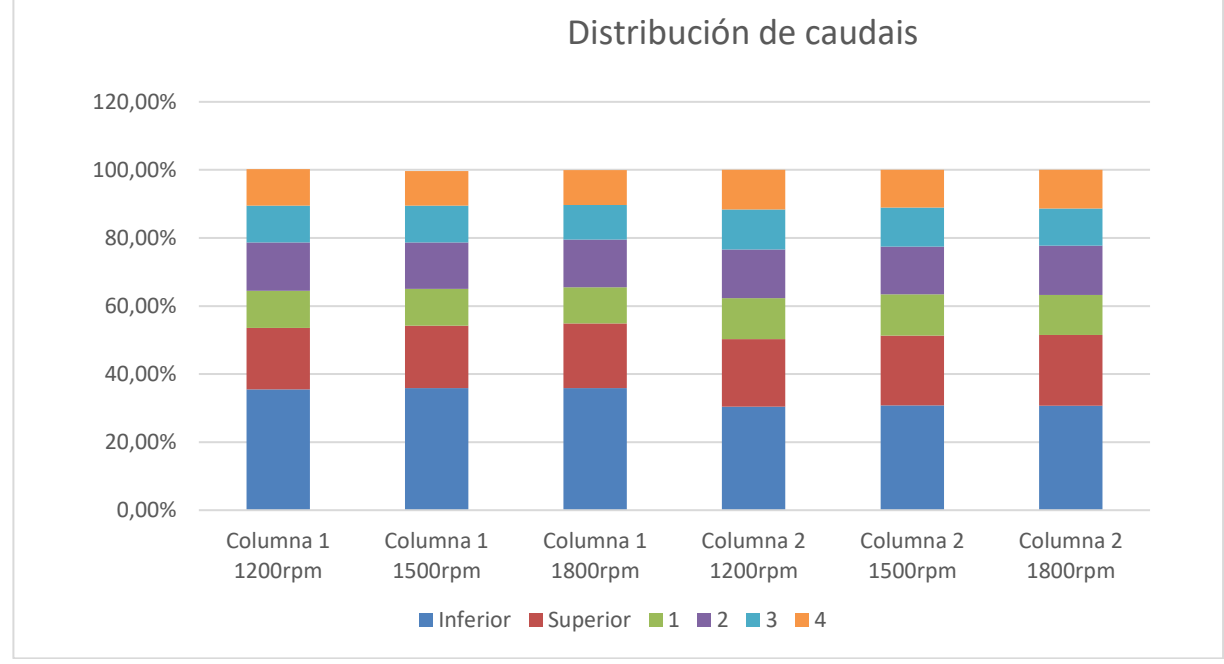

**Figura 55: Distribución de caudais con rastreis de 30 mm**

<span id="page-50-0"></span>Como podemos observar na figura 53, a distribución de caudais entre as distintas rexións mantense practicamente inalterada, cun leve aumento do caudal que atravesa os castelos co aumento da velocidade do ventilador.

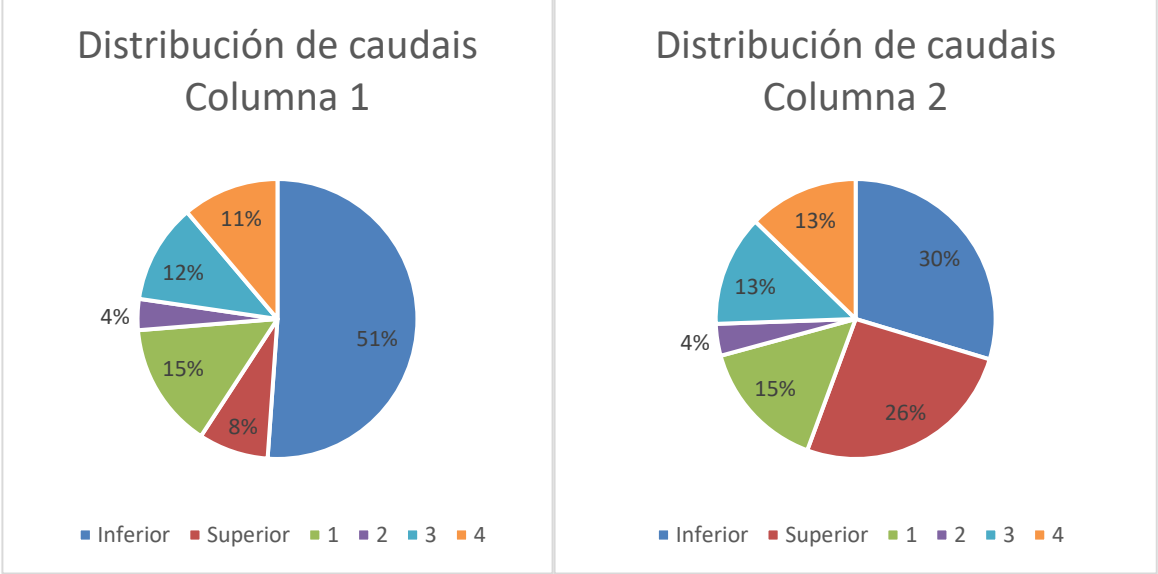

No último caso, en castelo único:

**Figura 56: distribución de caudais en castelo único**

<span id="page-50-1"></span>Aínda que neste último caso as denominación empregadas poidan non ter tanto sentido, seguiremos referíndonos ás distintas rexións dentro dos castelos segundo as áreas definidas anteriormente, castelo inferior, castelo superior e zona de fugas 2.

Nesta última simulación podemos ver como, ao noso entender, a aproximación de medio poroso pode supor un erro non desprezable cando se fala de castelos de gran tamaño como neste caso, pois na xeometría real a mobilidade vertical dentro do castelo atopase

fortemente limitada mentres na aproximación de medio poroso dita mobilidade non se atopa impedida.

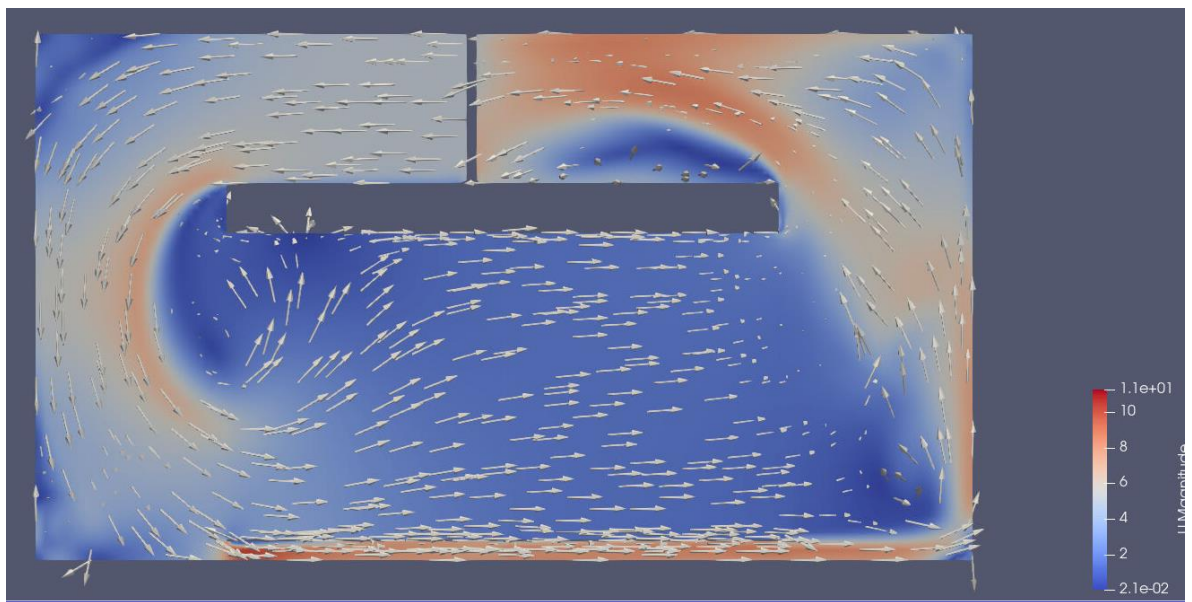

**Figura 57: Campo de velocidades nun plano perpendicular a z, castelo único**

<span id="page-51-0"></span>Por dito motivo, a efectos de comparación, non imos tomar a distribución na columna 1 a nivel de cálculo, senón que, a partir do punto de funcionamento de castelo único e apoiándonos na distribución de caudais en rastrel 30 imos fabricar unha distribución "corrixida":

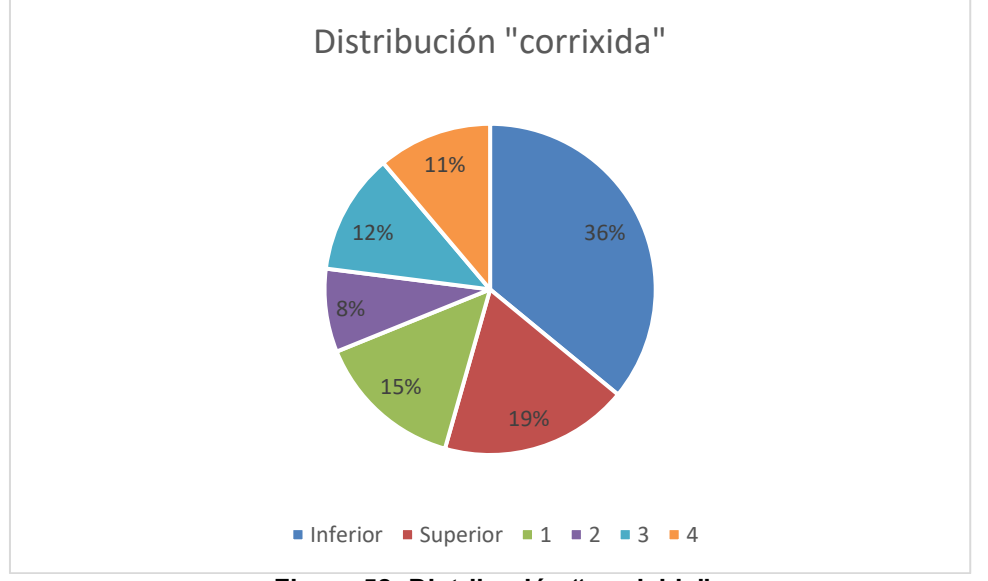

**Figura 58: Distribución "corrixida"**

<span id="page-51-1"></span>Ao observar as distribucións de caudais pode observarse como de forma continuada, o Castelo inferior recibe un caudal maior que o Castelo superior, e que ademais dita diferencia diminúe na segunda columna, isto débese a que ao ter que xirar o fluxo de aire máis de 90º o castelo superior parece estar oculto tras a lona, como se pode ver na seguinte imaxe:

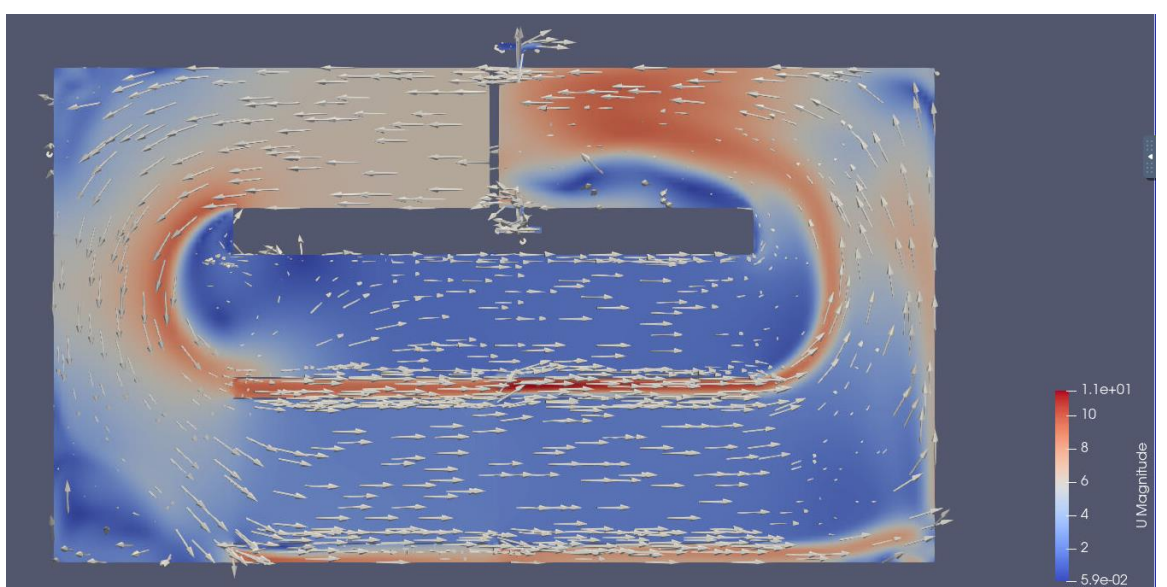

**Figura 59: Campo de velocidades nun plano perpendicular a z**

<span id="page-52-0"></span>Como podemos ver, o fluxo diríxese a unha velocidade maior cara ao castelo inferior, mentres que o caudal que se dirixe ao castelo superior é menor pois atópase baixo a estela da capa límite e presenta na entrada unha recirculación de caudal que dificulta o paso do aire.

# <span id="page-53-0"></span>**6 ANÁLISE DOS RESULTADOS**

Neste apartado imos comparar os resultados obtidos dende o punto de vista dos seu efectos no secado comparando as distintas configuracións en función da súa eficacia e eficiencia no secado.

Os puntos de vista dende os que imos comparar as distintas configuracións dende o punto de vista do caudal útil, capacidade do secadoiro, do tempo necesario para o secado, da humidade remanente, do tempo por táboa, do consumo do secadoiro e por último do consumo por táboa.

# <span id="page-53-1"></span>**6.1 Caudal útil**

<span id="page-53-3"></span>Definimos caudal útil como o caudal que atravesa os castelos.

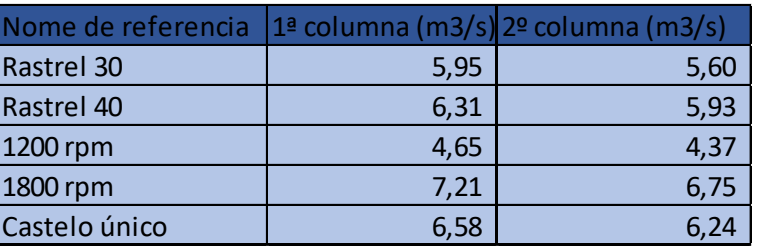

**Táboa 6: Caudal útil**

Como podemos ver o caudal útil aumenta levemente ao incrementarse o tamaño dos rastreis. pois existe unha resistencia menos ao paso do aire a través dos castelos.

Ante a modificación da velocidade do ventilador o caudal útil aumenta de forma significativa coa velocidade do ventilador,

Na simulación de castelo único podemos ver como o caudal útil aumenta na rexión dos castelos.

> **0% 10% 20% 30% 40% 50% 60% 70% 1ª columna 2º columna Caudal útil en porcentaxe Rastrel 30 Rastrel 40 1200 rpm 1800 rpm Castelo único**

Adicionalmente pode resultar conveniente analizar o caudal útil como proporción do caudal que atravesa o secadoiro para analizar a eficiencia de cada configuración:

<span id="page-53-2"></span>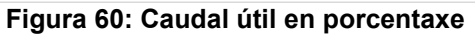

Como podemos ver, o caudal útil aumenta ao incrementar o tamaño dos rastreis.

Ante a modificación da velocidade do ventilador o caudal útil aumenta a medida que dita velocidade aumenta, aínda que de forma moi leve e practicamente desprezable.

Ante o aumento da superficie cuberta polos castelos o caudal útil aumenta, tanto por un aumento do caudal na rexión dos castelos, como por un caudal menor no secadoiro.

# <span id="page-54-0"></span>**6.2 Tempo necesario para o secado**

Definimos o tempo necesario para o secado como o tempo mínimo que se require para que as táboas do castelo inferior da primeira columna alcancen un contido de humidade do 10%, como punto de partida imos considerar madeira cun 90% de humidade.

No noso traballo non realizamos a simulación de intercambio de calor, polo que para calcular a velocidade de secado imos basearnos no traballo de Steiner [22], onde obtén a velocidade de secado en función da velocidade a través dos castelos e da porcentaxe de humidade da madeira.

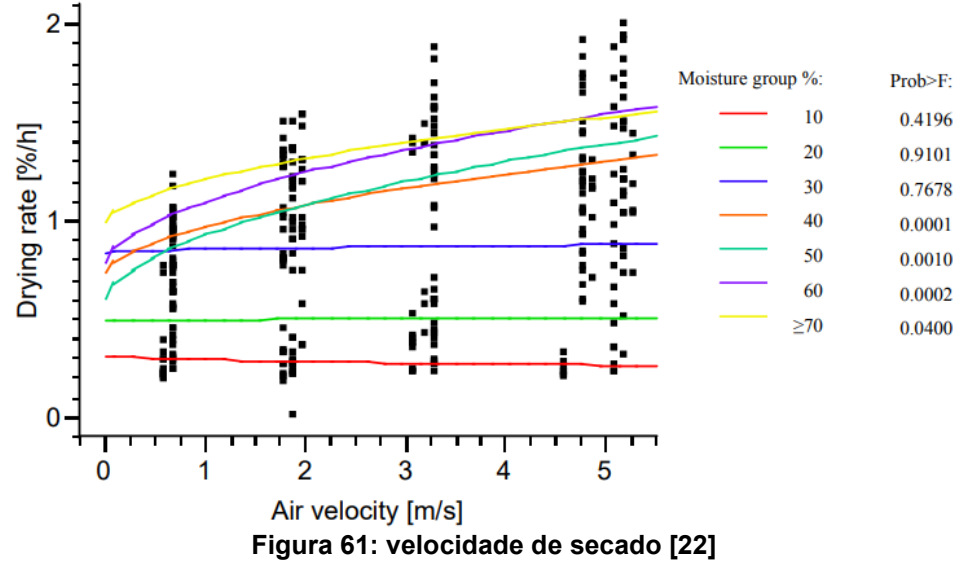

<span id="page-54-1"></span>Podemos observar que se presentan dous réximes de secado diferenciados, para contidos de humidade maiores do 30% a velocidade de secado depende da velocidade a través dos castelos, mentres que para velocidades inferiores a velocidade non depende da velocidade a través dos castelos.

<span id="page-54-2"></span>Para calcular a velocidade de secado necesitamos a velocidade media efectiva entre a madeira, que a calcularemos dividindo o caudal a que circula por dita área entre a área de paso.

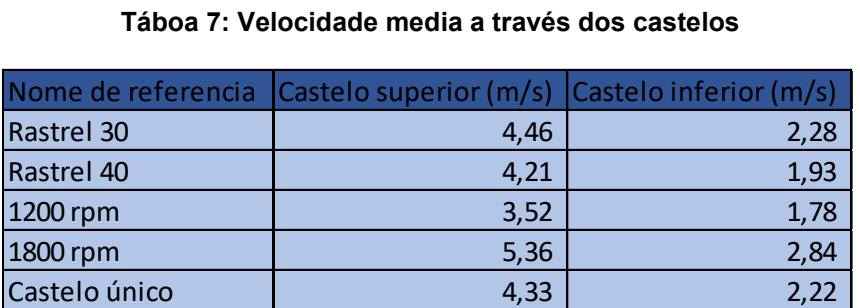

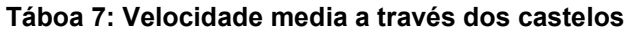

Só calculamos a velocidade media para os castelos da primeira columna porque son as únicas que nos farán falla para a nosa análise.

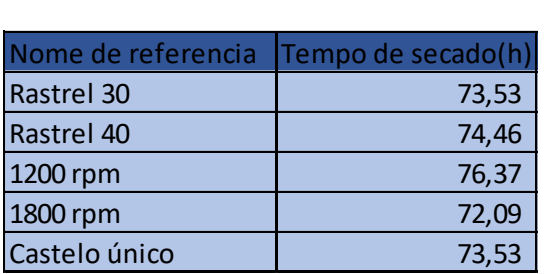

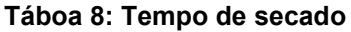

<span id="page-55-2"></span>Pódese observar que as diferencias entre os tempos de secado das distintas configuracións non son moi diferentes, oscilando por 4 horas nuns prazos de 3 días.

Ao observar o efecto da modificación do tamaño dos rastreis podemos ver un feito curioso, pese a que aumentou o caudal útil a través dos castelos, o aumento da área de paso reduciu a velocidade o suficiente como para que sexa un proceso de secado máis lento.

Con respecto á modificación da velocidade de xiro dos ventiladores podemos ver como presenta unha correlación positiva coa velocidade de secado, pero non dunha forma moi leve.

Por último, o aumento da área cuberta por castelos parece non ter demasiada influencia sobre o tempo de secado, obténdose resultados practicamente iguais.

# <span id="page-55-0"></span>**6.3 Humidade remanente**

<span id="page-55-3"></span>Definimos humidade remanente como o contido de humidade por riba da nosa referencia do 10% que permanece no castelo superior da primeira columna, que é o que seca a unha velocidade menor.

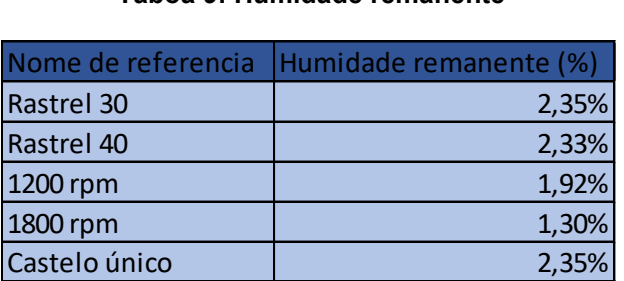

#### **Táboa 9: Humidade remanente**

Podemos ver como ditas porcentaxes en ningún dos casos presentan un valor moi grande e que, probablemente, a nivel práctico non supoña ningunha diferenza.

Podemos ver como neste caso, un aumento do tamaño do rastrel produce unha leve redución da humidade remanente, pero practicamente desprezable.

No caso da velocidade do ventilador, parece que unha modificación en ambos sentidos mellora a humidade remanente, o que nos leva a pensar que para este caso a velocidade de xiro do ventilador de 1500 rpm pode non ser a máis apropiada.

Da mesma forma que no caso anterior, modificar a xeometría dos castelos non parece afectar a velocidade de secado e, por tanto, tampouco á diferenza entre as velocidades de secado.

# <span id="page-55-1"></span>**6.4 Tempo por metro cúbico**

Definimos tempo por metro cúbico como o tempo necesario para o secado de un metro cúbico de madeira.

<span id="page-56-2"></span>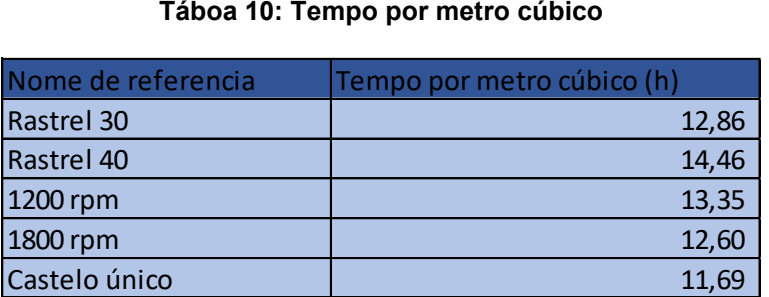

Podemos ver que o tempo por metro cúbico aumenta ao aumentar o tamaño do rastrel, mentres diminúe levemente conforme aumenta a velocidade do ventilador.

A medida máis eficaz para mellorar a eficiencia con respecto ao tempo parece ser aumentar a área dos castelos.

# <span id="page-56-0"></span>**6.5 Consumo**

De forma clara en diferentes partes da bibliografía como [5] ou [22] falan de que se pode modelar a potencia do ventilador da seguinte forma:

$$
P=f\omega^3
$$

Sendo f unha constante e  $\omega$  a velocidade de xiro.

Con isto podemos calcular o consumo de cada unha das configuración de ventiladores que empregamos.

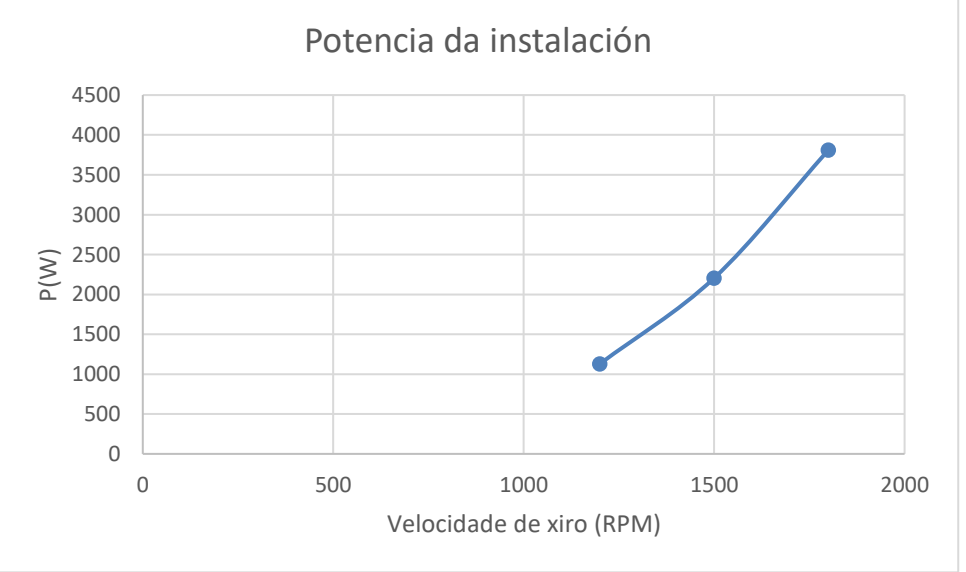

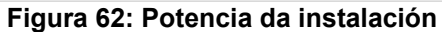

<span id="page-56-3"></span><span id="page-56-1"></span>O consumo defínese polo produto entre potencia en tempo de uso, no noso caso de secado, polo que temos que:

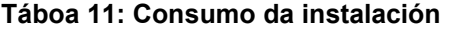

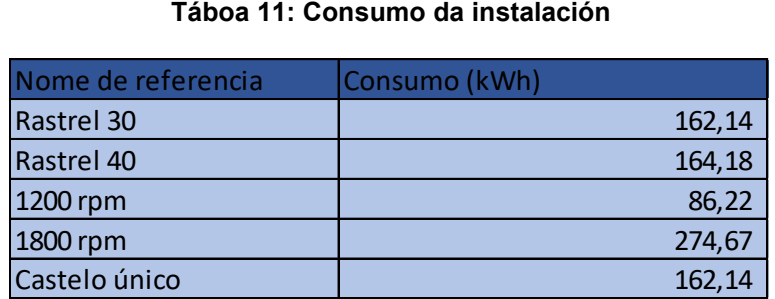

Podemos ver como o parámetro que máis inflúe no consumo é a velocidade do ventilador, reducíndoo a case a metade no caso de que se reduza a velocidade a 1200 rpm e aumentando un 70% no caso de que se aumente a 1800 rpm.

# <span id="page-57-0"></span>**6.6 Consumo por metro cúbico**

<span id="page-57-1"></span>Da mesma forma que no caso anterior, o consumo por metro cúbico representa o consumo por metro cúbico de madeira secada.

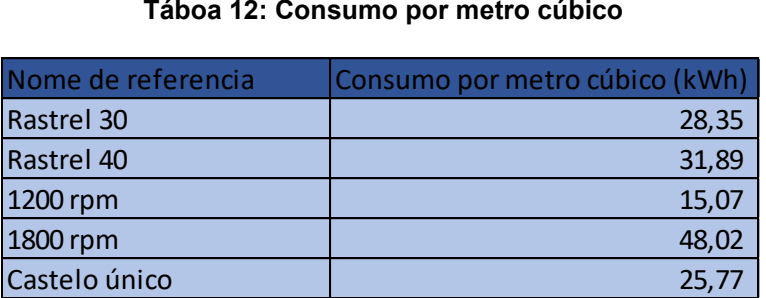

Con respecto ao consumo por metro cúbico podemos ver como aumentar máis os rastreis segue a manifestarse como unha mala opción.

Con respecto ás variacións da velocidade do ventilador séguese a observar a mesma tendencia que sobre o consumo, unha diminución radical do consumo conforme se reduce a velocidade de xiro.

Por último, a xeometría de castelo único mellora a eficiencia enerxética nun 10%.

# <span id="page-58-0"></span>**7 CONCLUSIÓNS**

Neste tráballo levouse a cabo un estudo CFD do fluxo do aire nun secadoiro de madeira experimental para determinar a influenza dos parámetros do proceso de secado na eficiencia e eficacia de dito proceso.

Nun primeiro lugar levouse a cabo o cálculo dos coeficientes do medio poroso que se empregou para modelar os castelos de madeira. Realizouse mediante a simulación dunha mostra de madeira. Posteriormente realízanse métodos analíticos para dita determinación cun custo computacional aínda menor.

Despois realizáronse unha serie de simulacións para observar a influencia no punto de funcionamento e na distribución de caudais no secadoiro da variación dos principais parámetros do proceso de secado, tamaño dos rastreis, velocidade do ventilador e distribución da madeira.

Analizando as condición do fluxo determinouse a velocidade de secado e o tempo de secado o que permitiu a comparación das distintas configuracións, obtendo como conclusión sobre os distintos parámetros:

- **Tamaño do rastrel:** durante o noso estudo atopamos que o aumento do tamaño do rastrel, por riba dun certo límite, non implica unha mellora significativa no proceso de secado, mais si un aumento do tempo e consumo necesario por unidade de madeira.
- **Velocidade do ventilador:** o aumento da velocidade do ventilador correlaciona cun aumento da velocidade de secado e cunha maior uniformidade no mesmo, mais un aumento radical do consumo parece indicarnos que a mellor opción realmente esta na redución, polo menos despois dun primeiro momento, da velocidade do mesmo.
- **Distribución da madeira:** aumentar a superficie cuberta con castelos, segundo o visto no estudo, parece ser unha gran opción para a mellora do proceso que permite un aumento da capacidade sen un aumento do tempo de secado ou do consumo, o que mellora a eficiencia do proceso.

Sobre posibles vías de investigación adicional, proponse o refinamento dos métodos analíticos propostos para a determinación dos coeficientes de porosidade. No que respecta á simulación, a investigación da escasa relación entre a distribución de caudais e a velocidade do ventilador ou os límites da aproximación de medio poroso para castelos de gran altura poden ser elementos que axuden a unha redución maior do custo dos estudos sobre o secado de madeira. Por último a realización do estudo do secado considerando a transmisión de masa e calor pode reforzar máis o noso coñecemento sobre o proceso.

# <span id="page-59-0"></span>**8 BIBLIOGRAFÍA**

[1] Pedras Saavedra. Secado de la madera. Recomendaciones Prácticas. Revista Cis-Madeira.

[2] Touza Vázquez e Pedras Saavedra. 2000. Una propuesta industrial de Secado de Madera de Eucalipto Blanco. Revista Cis-Madeira.

[3] Costa Muñoz Acosta. 2012. Secado de la madera aserrada. Kurú, Revista Forestal Costa Rica.

[4] Viscarra. (1998). Guía para el Secado de la Madera en Hornos. Proyecto de Manejo Forestal Sostenible BOLFOR.

[5 Piñeiro Veiras. 2015. Simulation timber drying. Cis-Madeira

[6] Potter e Wiggert. 2002. Mecánica de fluidos 3ª Edición.

[7] Cengel, Cimbala. (2018). Mecánica de Fluidos, Fundamentos y Aplicaciones. Cuarta Edición.

[8] Geometry/Meshing User Training. Grid Quality CFDRC

[9] Caravaca García. 2017. Simulación 3D de la aerodinámica de un secadero de madera por convección. TFM. Máster en Matemática Industrial.

[10] User Guide OpenFOAM. Dispoñible en <https://www.openfoam.com/documentation/user-guide/>

[11] User Guide OpenFOAM/blockMesh/Wedge. Dispoñible en <https://www.openfoam.com/documentation/user-guide/blockMesh.php#x13-480004.3.3>

[12] User Guide OpenFOAM condicións de contorno. Dispoñible en [https://www.openfoam.com/documentation/user-guide/standard](https://www.openfoam.com/documentation/user-guide/standard-boundaryconditions.php#x35-138000A.4)[boundaryconditions.php#x35-138000A.4](https://www.openfoam.com/documentation/user-guide/standard-boundaryconditions.php#x35-138000A.4)

[13] User Guide OF fvSchemes. Dispoñible en <https://www.openfoam.com/documentation/user-guide/fvSchemes.php#x23-840006.2>

[14] Tzempelikos et all. 2009. Air flow characteristics in an industrial wood pallet drying kiln.

[15] Bedelean et all. 2016. Analysis of Drying Kiln Aerodynamics Based on Full Three Dimensional Turbulent Numerical Computation. DRVINA INDUSRIJA.

[16] Zadin et all. 2015. Application of multiphysics and multiscale simulations to optimize industrial wood drying kilns. Applied Mathematics and Computation.

[17] Sun et all. 2004. Airflow patterns in dehumiifier wood drying kilns. Chemical Engineering Research and Design.

[18] Martínez Buján. 2020. Estudio CFD del flujo de aire en un secadero de madera por lotes. TFG. Grao en Enxeñaría en Tecnoloxías Industriais.

[19] Catálogo fabricante do ventilador. Dispoñible en [https://www.sodeca.com/repository/documentos/ES/SE07\\_HCH\\_HCT\\_2016ES.pdf](https://www.sodeca.com/repository/documentos/ES/SE07_HCH_HCT_2016ES.pdf)

[20] Calculadora CFD turbulencia. Dispoñible en [https://www.cfd](https://www.cfd-online.com/Tools/turbulence.php)[online.com/Tools/turbulence.php](https://www.cfd-online.com/Tools/turbulence.php)

[21] Smit et all. Modelling of airflow through a stack in a timber-drying kiln.

[22] Steiner. 2008. Optimizing the Air Velocity in an Industrial Wood Drying Process.